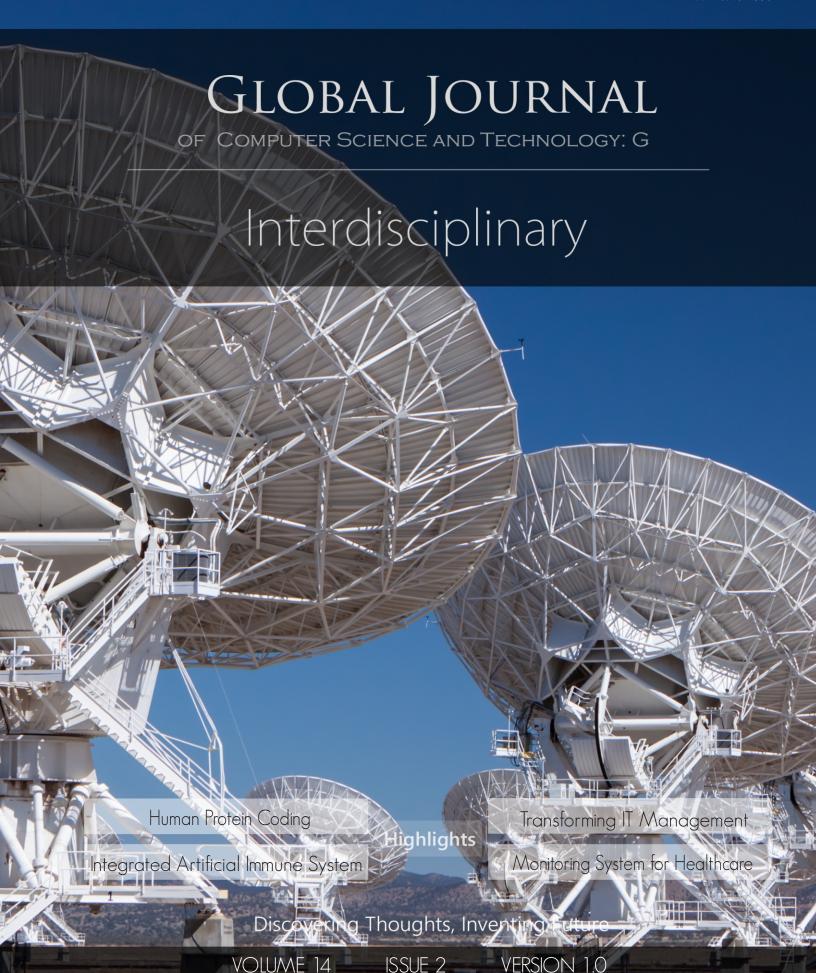

© 2001-2014 by Global Journal of Computer Science and Technology, USA

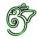

Global Journal of Computer Science and Technology: G Interdisciplinary

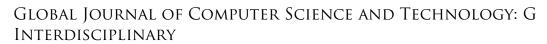

VOLUME 14 ISSUE 2 (VER. 1.0)

OPEN ASSOCIATION OF RESEARCH SOCIETY

## © Global Journal of Computer Science and Technology. 2014.

All rights reserved.

This is a special issue published in version 1.0 of "Global Journal of Computer Science and Technology "By Global Journals Inc.

All articles are open access articles distributedunder "Global Journal of Computer Science and Technology"

Reading License, which permits restricted use. Entire contents are copyright by of "Global Journal of Computer Science and Technology" unless otherwise noted on specific articles.

No part of this publication may be reproduced or transmitted in any form or by any means, electronic or mechanical, including photocopy, recording, or any information storage and retrieval system, without written permission.

The opinions and statements made in this book are those of the authors concerned. Ultraculture has not verified and neither confirms nor denies any of the foregoing and no warranty or fitness is implied.

Engage with the contents herein at your own risk.

The use of this journal, and the terms and conditions for our providing information, is governed by our Disclaimer, Terms and Conditions and Privacy Policy given on our website <a href="http://globaljournals.us/terms-and-condition/menu-id-1463/">http://globaljournals.us/terms-and-condition/menu-id-1463/</a>

By referring / using / reading / any type of association / referencing this journal, this signifies and you acknowledge that you have read them and that you accept and will be bound by the terms thereof.

All information, journals, this journal, activities undertaken, materials, services and our website, terms and conditions, privacy policy, and this journal is subject to change anytime without any prior notice.

Incorporation No.: 0423089 License No.: 42125/022010/1186 Registration No.: 430374 Import-Export Code: 1109007027 Employer Identification Number (EIN): USA Tax ID: 98-0673427

#### Global Journals Inc.

(A Delaware USA Incorporation with "Good Standing"; Reg. Number: 0423089)

Sponsors: Open Association of Research Society Open Scientific Standards

### Publisher's Headquarters office

Global Journals Headquarters

301st Edgewater Place Suite, 100 Edgewater Dr.-Pl, Wakefield MASSACHUSETTS, Pin: 01880,

United States of America

USA Toll Free: +001-888-839-7392 USA Toll Free Fax: +001-888-839-7392

### Offset Typesetting

Global Journals Incorporated 2nd, Lansdowne, Lansdowne Rd., Croydon-Surrey, Pin: CR9 2ER, United Kingdom

### Packaging & Continental Dispatching

Global Journals

E-3130 Sudama Nagar, Near Gopur Square, Indore, M.P., Pin:452009, India

## Find a correspondence nodal officer near you

To find nodal officer of your country, please email us at *local@globaljournals.org* 

#### *eContacts*

Press Inquiries: press@globaljournals.org Investor Inquiries: investors@globaljournals.org Technical Support: technology@globaljournals.org Media & Releases: media@globaljournals.org

## Pricing (Including by Air Parcel Charges):

For Authors:

22 USD (B/W) & 50 USD (Color) Yearly Subscription (Personal & Institutional): 200 USD (B/W) & 250 USD (Color)

## Integrated Editorial Board (COMPUTER SCIENCE, ENGINEERING, MEDICAL, MANAGEMENT, NATURAL SCIENCE, SOCIAL SCIENCE)

#### John A. Hamilton, "Drew" Jr.,

Ph.D., Professor, Management **Computer Science and Software** Engineering Director, Information Assurance Laboratory **Auburn University** 

#### **Dr. Henry Hexmoor**

IEEE senior member since 2004 Ph.D. Computer Science, University at Buffalo Department of Computer Science Southern Illinois University at Carbondale

#### Dr. Osman Balci, Professor

Department of Computer Science Virginia Tech, Virginia University Ph.D.and M.S.Syracuse University, Syracuse, New York M.S. and B.S. Bogazici University, Istanbul, Turkey

### Yogita Bajpai

M.Sc. (Computer Science), FICCT U.S.A.Email: yogita@computerresearch.org

#### Dr. T. David A. Forbes

Associate Professor and Range **Nutritionist** Ph.D. Edinburgh University - Animal Nutrition M.S. Aberdeen University - Animal Nutrition B.A. University of Dublin- Zoology

#### Dr. Wenying Feng

Professor, Department of Computing & Information Systems Department of Mathematics Trent University, Peterborough, ON Canada K9J 7B8

#### Dr. Thomas Wischgoll

Computer Science and Engineering, Wright State University, Dayton, Ohio B.S., M.S., Ph.D. (University of Kaiserslautern)

#### Dr. Abdurrahman Arslanyilmaz

Computer Science & Information Systems Department Youngstown State University Ph.D., Texas A&M University University of Missouri, Columbia Gazi University, Turkey Dr. Xiaohong He

Professor of International Business University of Quinnipiac BS, Jilin Institute of Technology; MA, MS, PhD,. (University of Texas-Dallas)

#### **Burcin Becerik-Gerber**

University of Southern California Ph.D. in Civil Engineering DDes from Harvard University M.S. from University of California, Berkeley & Istanbul University

#### Dr. Bart Lambrecht

Director of Research in Accounting and FinanceProfessor of Finance Lancaster University Management School BA (Antwerp); MPhil, MA, PhD (Cambridge)

#### **Dr. Carlos García Pont**

Associate Professor of Marketing
IESE Business School, University of
Navarra

Doctor of Philosophy (Management), Massachusetts Institute of Technology (MIT)

Master in Business Administration, IESE, University of Navarra Degree in Industrial Engineering, Universitat Politècnica de Catalunya

#### Dr. Fotini Labropulu

Mathematics - Luther College University of ReginaPh.D., M.Sc. in Mathematics B.A. (Honors) in Mathematics University of Windso

#### Dr. Lynn Lim

Reader in Business and Marketing Roehampton University, London BCom, PGDip, MBA (Distinction), PhD, FHEA

#### Dr. Mihaly Mezei

ASSOCIATE PROFESSOR
Department of Structural and Chemical
Biology, Mount Sinai School of Medical
Center

Ph.D., Etvs Lornd University Postdoctoral Training, New York University

#### Dr. Söhnke M. Bartram

Department of Accounting and FinanceLancaster University Management SchoolPh.D. (WHU Koblenz) MBA/BBA (University of Saarbrücken)

#### Dr. Miguel Angel Ariño

Professor of Decision Sciences
IESE Business School
Barcelona, Spain (Universidad de Navarra)
CEIBS (China Europe International Business
School).

Beijing, Shanghai and Shenzhen Ph.D. in Mathematics University of Barcelona BA in Mathematics (Licenciatura) University of Barcelona

#### Philip G. Moscoso

Technology and Operations Management IESE Business School, University of Navarra Ph.D in Industrial Engineering and Management, ETH Zurich M.Sc. in Chemical Engineering, ETH Zurich

#### Dr. Sanjay Dixit, M.D.

Director, EP Laboratories, Philadelphia VA Medical Center Cardiovascular Medicine - Cardiac Arrhythmia Univ of Penn School of Medicine

#### Dr. Han-Xiang Deng

MD., Ph.D
Associate Professor and Research
Department Division of Neuromuscular
Medicine
Davee Department of Neurology and Clinical

NeuroscienceNorthwestern University
Feinberg School of Medicine

#### Dr. Pina C. Sanelli

Associate Professor of Public Health
Weill Cornell Medical College
Associate Attending Radiologist
NewYork-Presbyterian Hospital
MRI, MRA, CT, and CTA
Neuroradiology and Diagnostic
Radiology
M.D., State University of New York at
Buffalo,School of Medicine and
Biomedical Sciences

#### **Dr. Roberto Sanchez**

Associate Professor
Department of Structural and Chemical
Biology
Mount Sinai School of Medicine
Ph.D., The Rockefeller University

#### Dr. Wen-Yih Sun

Professor of Earth and Atmospheric SciencesPurdue University Director National Center for Typhoon and Flooding Research, Taiwan University Chair Professor Department of Atmospheric Sciences, National Central University, Chung-Li, TaiwanUniversity Chair Professor Institute of Environmental Engineering, National Chiao Tung University, Hsinchu, Taiwan.Ph.D., MS The University of Chicago, Geophysical Sciences BS National Taiwan University, Atmospheric Sciences Associate Professor of Radiology

#### Dr. Michael R. Rudnick

M.D., FACP
Associate Professor of Medicine
Chief, Renal Electrolyte and
Hypertension Division (PMC)
Penn Medicine, University of
Pennsylvania
Presbyterian Medical Center,
Philadelphia
Nephrology and Internal Medicine
Certified by the American Board of
Internal Medicine

#### Dr. Bassey Benjamin Esu

B.Sc. Marketing; MBA Marketing; Ph.D Marketing
Lecturer, Department of Marketing,
University of Calabar
Tourism Consultant, Cross River State
Tourism Development Department
Co-ordinator, Sustainable Tourism
Initiative, Calabar, Nigeria

#### Dr. Aziz M. Barbar, Ph.D.

IEEE Senior Member
Chairperson, Department of Computer
Science
AUST - American University of Science &
Technology
Alfred Naccash Avenue – Ashrafieh

### PRESIDENT EDITOR (HON.)

### Dr. George Perry, (Neuroscientist)

Dean and Professor, College of Sciences

Denham Harman Research Award (American Aging Association)

ISI Highly Cited Researcher, Iberoamerican Molecular Biology Organization

AAAS Fellow, Correspondent Member of Spanish Royal Academy of Sciences

University of Texas at San Antonio

Postdoctoral Fellow (Department of Cell Biology)

Baylor College of Medicine

Houston, Texas, United States

### CHIEF AUTHOR (HON.)

#### Dr. R.K. Dixit

M.Sc., Ph.D., FICCT

Chief Author, India

Email: authorind@computerresearch.org

## DEAN & EDITOR-IN-CHIEF (HON.)

## **Vivek Dubey(HON.)**

MS (Industrial Engineering),

MS (Mechanical Engineering)

University of Wisconsin, FICCT

Editor-in-Chief, USA

editorusa@computerresearch.org

### **Sangita Dixit**

M.Sc., FICCT

Dean & Chancellor (Asia Pacific) deanind@computerresearch.org

### **Suyash Dixit**

(B.E., Computer Science Engineering), FICCTT President, Web Administration and Development, CEO at IOSRD COO at GAOR & OSS

### **Er. Suyog Dixit**

(M. Tech), BE (HONS. in CSE), FICCT

SAP Certified Consultant

CEO at IOSRD, GAOR & OSS

Technical Dean, Global Journals Inc. (US)

Website: www.suyogdixit.com Email:suyog@suyogdixit.com

### **Pritesh Rajvaidya**

(MS) Computer Science Department

California State University

BE (Computer Science), FICCT

Technical Dean, USA

Email: pritesh@computerresearch.org

## Luis Galárraga

J!Research Project Leader Saarbrücken, Germany

## CONTENTS OF THE VOLUME

- i. Copyright Notice
- ii. Editorial Board Members
- iii. Chief Author and Dean
- iv. Table of Contents
- v. From the Chief Editor's Desk
- vi. Research and Review Papers
- 1. IN-AIS-MACA: Integrated Artificial Immune System based Multiple Attractor Cellular Automata for Human Protein Coding and Promoter Prediction of 252bp Length DNA Sequence. *1-9*
- 2. Analysis of Distance Measures in Content based Image Retrieval. 11-16
- 3. Transforming IT Management. 17-19
- 4. Development of a Portable GSM SMS-based Patient Monitoring System for Healthcare Applications. 21-26
- vii. Auxiliary Memberships
- viii. Process of Submission of Research Paper
- ix. Preferred Author Guidelines
- x. Index

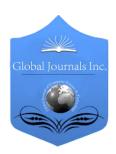

## GLOBAL JOURNAL OF COMPUTER SCIENCE AND TECHNOLOGY: G INTERDISCIPLINARY

Volume 14 Issue 2 Version 1.0 Year 2014

Type: Double Blind Peer Reviewed International Research Journal

Publisher: Global Journals Inc. (USA)

Online ISSN: 0975-4172 & Print ISSN: 0975-4350

## IN-AIS-MACA: Integrated Artificial Immune System based Multiple Attractor Cellular Automata for Human Protein Coding and Promoter Prediction of 252bp Length DNA Sequence

By Pokkuluri Kiran Sree, Inampudi Ramesh Babu & SSSN Usha Devi N

University College of Engineering, JNTU, India

Abstract - Gene prediction involves protein coding and promoter predictions. There is a need of integrated algorithms which can predict both these regions at a faster rate. Till date, we have individual algorithms for addressing these problems. We have developed a novel classifier IN-AIS-MACA, which can predict both these regions in genomic DNA sequences of length 252bp with 93.5% accuracy and total prediction time of 1031ms. This classifier will certainly create intuition to develop more classifiers like this.

GJCST-G Classification: B.6.1, B.7

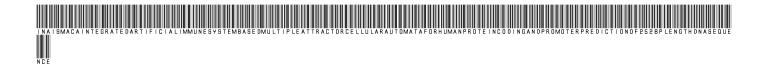

Strictly as per the compliance and regulations of:

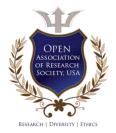

© 2014. Pokkuluri Kiran Sree, Inampudi Ramesh Babu & SSSN Usha Devi N. This is a research/review paper, distributed under the terms of the Creative Commons Attribution-Noncommercial 3.0 Unported License http://creativecommons.org/licenses/by-nc/3.0/), permitting all non-commercial use, distribution, and reproduction inany medium, provided the original work is properly cited.

## IN-AIS-MACA: Integrated Artificial Immune System based Multiple Attractor Cellular Automata for Human Protein Coding and Promoter Prediction of 252bp Length DNA Sequence

Pokkuluri Kiran Sree a, Inampudi Ramesh Babu a & SSSN Usha Devi N P

Abstract- Gene prediction involves protein coding and promoter predictions. There is a need of integrated algorithms which can predict both these regions at a faster rate. Till date, we have individual algorithms for addressing these problems. We have developed a novel classifier IN-AIS-MACA, which can predict both these regions in genomic DNA sequences of length 252bp with 93.5% accuracy and total prediction time of 1031ms. This classifier will certainly create intuition to develop more classifiers like this.

#### I. Introduction

NA contains lots of information. For DNA sequence to transcript and form RNA which copies the required information, we need a promoter. So promoter plays a vital role in DNA transcription. It is defined as "the sequence in the region of the upstream of the transcriptional start site (TSS)". Identifying a new promoter in a DNA sequence will lead to find a new protein. If we identify the promoter region we can extract information regarding gene expression patterns, cell specificity and development. Promoters will regulate a gene expression. Some of the genetic diseases which are associated with variations in promoters are asthma, beta thalassemia and rubinsteintaybi syndrome. Promoter sequence can be used to control the speed of translation from DNA into protein. It is also used in genetically modified foods.

In vertebrates only five percentage of the gene is made up of exons. Genes mostly will have seven to eight exons with 145 bp length at an average. Introns have 3365 bp length at an average. Promoter comprises a small percentage of entire genome. The features of promoters are different from other functional regions like exons, introns and 3'UTRs. These facts make protein coding and promoter region predictions as very difficult tasks.

Author  $\alpha$ : Dept of CSE, Sri Vishnu Engineering College for Women, Bhimavaram. e-mail: profkiransree@gmail.com

Authory o: Dept of CSE, Acharya Nagarjuna University, Guntur.

Author p: Dept of CSE, University College of Engineering, JNTU Kakinada.

#### II. LITERATURE REVIEW

Steven Salzberg [7] has used a decision tree algorithm for locating protein coding region. This algorithm is adoptable and can handle DNA sequences of length 54,108 and 162. P.Maji [8] et al. has developed neural network tree classifier for prediction of splice junction and coding regions in genomic DNA. A decision tree named as NNTree (Neural Network Tree) is constructed by dividing the training set with their corresponding labels to recursively generates a tree. Ying Xu [9] et al. has developed an improved system GRAIL II which is a hybrid AI system which can predict the number of exons in a human DNA sequence and also supports gene modeling. This process combines edge signal like accepter, donor, translation start site detection and coding feature analysis.

Eric E Snyder [10] et al. has applied dynamic programming and neural networks for predicting protein coding regions from a genomic DNA. They have developed a program Gene Parser which first scores the DNA sequences based on exon-intron specific measures like local compositional complexity, codon usage, length distribution, 6-tuple frequency and periodic asymmetry. Edward C Uberbacher [11] et al. has proposed a method which combines some set of sensor algorithms and neural network to predict the protein coding regions in eukaryotes. The programs developed will calculate the values of seven sensors that were considered by the authors. The measures are frame bias matrix. Fickett(three periodicity), dinucleotide fractal dimension, coding six tuple word preferences, coding six tuple in frame preferences, commonality and repetitive six tuple word preferences.

J. Pinho [12] et al. has proposed a three state model for protein coding region prediction. Authors have considered three base periodicity property. M.Q. Zhang [13] has used quadratic discriminant analysis method named as MZEF for identifying protein coding regions in genomic human DNA. David J. States [14] at el. proposed a computer program named BLASTC which

uses sequence similarity and codon utilization for predicting the protein coding regions.

Method [8] takes more time to construct a tree for sequences of length 162. The height of the trees is also a major concern for using this algorithm with DNA sequences of more length. Method [9] suffers with less accuracy due to more error rate at classifier nodes. Methods [10], [11], [12] depends more on the statistical information. After this literature survey the concern of a new classifier is to achieve a good classifier accuracy and develop a classifier which can handle DNA sequences of length more than 162 with a fewer nodes. Jia Zeng [15] et al. has proposed a hierarchical promoter prediction system named as SCS where they have used signal, structure and context features .Xiomeng Li [16] et al. has proposed a method PCA-HPR (Principal Component Analysis-Human Promoter Recognition) to predict the promoters and transcription sites (TSS). Sridgar Hannenhalli [17] et al. tried to enhance the accuracy of promoter prediction by combining CpG island feature with information of independent signals which are biologically motivated and these cover most of the knowledge to predict the promoter in human genome.

Shuanhu Wu et al. have proposed a method [18] for enhancing the performance of human promoter region identification by selecting most important features of DNA sequence for each different functional region. Uwe Ohler et al. have proposed a model [19] which integrates physical properties of DNA into a probabilistic eukaryotic promoter prediction system. Goni J Ramon et al. has proposed a system ProStar[20] which uses structural parameters for promoter region identification. Authors only used descriptors derived from physical first principles.

Vladimir B. Bajic [21] et al. has developed new software for identifying promoters in a DNA sequence of vertebrates. This program takes input as DNA sequence and generates a list of predicted TSS (Transcription Stating Site). Michael Q. Zhang [22] has proposed a new program for predicting a core promoter in human gene named as CorePromoter. After the literature survey on promoter prediction, the main goal of proposed classifier is to reduce the false prediction rates and improve specificity and sensitivity values.

#### III. DESIGN OF IN-AIS-MACA

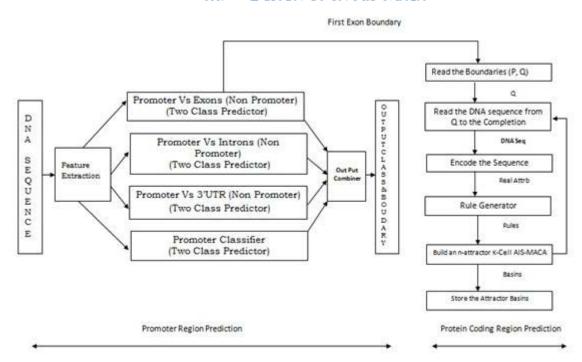

Figure 1: IN-AIS-MACA design

IN-AIS-MACA partial design is shown in Fig: 1. IN-AIS-MACA takes a DNA sequence as input and extracts the features. Initially IN-AIS-MACA checks whether the given sequence belongs to an exon or not. If it belongs to an exon, the exact boundaries with non-promoter class will be displayed. These boundaries will be used to trace the protein coding region starting from that boundary. Since the first exon boundary is already

predicted say (P, Q), this algorithm reads the encoded DNA sequence starting with Q to the end of the string say R. The IN-AIS-MACA tree is built only for a length R-Q for PCR prediction. If the input does not belong to exons then it is checked whether it is an intron or 3'UTR or a promoter. The corresponding class and boundary is displayed.

#### IV. Data Sets and Methods

Human promoter data sets are collected from DBTSS database consist of 30,966 of length 251. We have used 7,741 for constructing an IN-AIS-MACA tree and 7,741 for checking the accuracy of the tree. Rest of the 15,483 promoter sequences are used for testing the proposed classifier.

Human non-promoter data sets are collected from EID and UTRdb databases. We have extracted 75,438 exons from EID database, where 18,859 are used for constructing an IN-AIS-MACA tree and 18,860 data components are used for checking the accuracy of the constructed tree. Rest of 37,719 data components are used for testing the classifier. We have extracted 53,684 introns from EID database, where 13,421 are used for constructing the tree and 13,421 are used for checking the accuracy of the constructed tree, rest of the 26,842 are used for testing the classifier. We have extracted 80,538 3'UTRs from UTR dB. In that 21,134 are used for constructing the tree and 21,135 data components are used for checking the accuracy of the tree. The rest of 40,269 components are used for testing the classifier. IN-AIS-MACA allows 1bp error tolerance.

Data components for identifying the protein coding regions in human are taken from MMCRI database for length 252bp; 2,489 coding sequence examples are extracted for training. This training set is divided into 1229,1230 sets, where 1229 data components are used for building the IN-AIS-MACA tree and 1230 data components are used for testing the accuracy of the tree, 1895 data component are used for testing the coding regions.

20,002 non-coding sequence examples are extracted for training. This training set is divided into 10,000 , 10,002 sets, where 10,000 data components are used for building the IN-AIS-MACA tree and 10,002 data components are used for testing the accuracy of the tree; 15,456 data components are used for testing the non-coding regions.

DNA sequences of lengths 252 are taken from chromosome7, chromosome11 and GenBank. A total of 15,456 are extracted from the above data sets. We have extracted 1,300 examples of RSCS, where 650 examples are used for testing the classifier, 325 examples are used for constructing the tree and 325 examples are used for checking the accuracy of the constructed tree in training. We have extracted 16,456 data components from where 10,200 are used for testing the classifier, 3128 data components are used for constructing the tree and 3218 data components are used for checking the accuracy of the constructed tree in training.

No information regarding the reading frame is used in our study. We are going to predict both regions where nothing is known. Each window should belong to a single class (promoter/non-promoter, coding /non-

coding). IN-AIS-MACA has created 4 best trees for predicting PCR and 8 best trees for predicting PR.

#### V. Learning of In-Ais-Maca

IN-AIS-MACA consists of five p state, 3 neighborhood AIS-MACA classifiers. Four classifiers are used for the predicting promoter regions and one for predicting protein coding regions. A total of 1, 43,158(1, 20,667 for promoters and 22,491 for protein coding regions) components are trained for predicting promoter and protein coding regions. IN-AIS-MACA algorithm will create five different set of trees and thirty attractor basins. This algorithm executes for five times (Exon, Intron, 3'UTR, Promoter, Protein Coding).

#### Algorithm:

Input: DNA Sequence

Output: Attractor Basins

Step 1: Read the DNA sequence in the multiples of

three

Step 2: Encode the sequence in the multiples of three

Step 3: Extract the features

Step 4: Construct a 3-cell, 6-attractor IN-AIS-MACA tree with 2 classes to be predicted.

Step 5: Save all the best IN-AIS-MACA trees. (Use Fitness Function)

Step 6: Store the basins (Be, Bi, Bu, Bp, Bpr).

Step 7: Repeat the steps 1 to 6 till the completion of input or individual attractor basins count is 6.

Step 8: Stop

Where Be represents the exon basins, Bi represents the intron basins, Bu represents the 3'UTR basins, Bp represents the promoter basins and Bpr represents the protein coding region basins.

#### VI. Testing of In-Ais-Maca

The accuracy of protein coding region prediction with IN-AIS-MACA depends on the accuracy of exon prediction. As the promoter prediction module has reported 96.5% accuracy, the protein coding region prediction accuracy gets improved. The main aim of this algorithm is to process the DNA sequence based on the features and distribute it into any one of the basin.

#### Algorithm:

*Input:* DNA Sequence

Output: Class of the sequence

Step 1: Read the DNA sequence in the multiples of three.

Step 2: Encode the sequence in the multiples of three

Step 3: Extract the features

Step 4: Check whether the input belongs to EXON class, if not, go to step 6. If it is found as EXON report the corresponding class and boundary.

Step 5: (a) Read the encoded DNA sequence starting with the upper bound to the end of the string.

- (b) Choose best fitness rule to direct the sequence to the attractor basins of Bpr
- (c) Report the respective class.

Step 6: Check whether the sequence belongs to intron, 3'UTR or promoter.

- 6a) Choose the best fitness rule to direct the sequence to the attractor basins of Bi,Bu,Bp
- 6c) Report the boundaries and respective class.

Step 7: Stop.

#### Output 1:

**DNA Sequence** 

CAATGGACGTGACTGTCGTTTGCCAGATCAGCAGAAGCCGAAAGGAATCCTTTCGGCTTCTGCTGATCTGGCAAAC GACAGTCACGTCCATTGCTGAATAACACTCACTGGAATAATTCACTTGGAATATCCCCGAACTTCATTGAGCCCAATT CCTTCTCAACAAGAATTC

# Sequence Kiran 63jntuh Length = 252 bp

| Sequence Kiran_63jntuh, |     |       | Human Promoter Prediction          |
|-------------------------|-----|-------|------------------------------------|
| Start                   | End | Score | Non Promoter Sequence/Exon         |
| 3.0                     | 64  | 0 61  | ATGAAGTTCGGGGATATTCCAAGTGAATTATTCC |

| Sequence Name | Program     | Type of<br>Exon | Boundary |     | Strand |
|---------------|-------------|-----------------|----------|-----|--------|
| Kiran 63jntuh | IN-AIS-MACA | First           | 82       | 189 | +      |
| Kiran 63jntuh | IN-AIS-MACA | First           | 82       | 207 | +      |
| Kiran 63jntuh | IN-AIS-MACA | First           | 82       | 222 | +      |
| Kiran 63jntuh | IN-AIS-MACA | First           | 198      | 207 | +      |
| Kiran_63jntuh | IN-AIS-MACA | First           | 198      | 214 | +      |
| Kiran_63jntuh | IN-AIS-MACA | First           | 198      | 222 | +      |
| Kiran_63jntuh | IN-AIS-MACA | First           | 198      | 226 | +      |
| Kiran_63jntuh | IN-AIS-MACA | First           | 198      | 232 | +      |
| Kiran_63jntuh | IN-AIS-MACA | First           | 198      | 207 | +      |
| Kiran_63jntuh | IN-AIS-MACA | Internal        | 53       | 222 | +      |
| Kiran_63jntuh | IN-AIS-MACA | Internal        | 66       | 87  | +      |
| Kiran_63jntuh | IN-AIS-MACA | Internal        | 80       | 199 | +      |
| Kiran_63jntuh | IN-AIS-MACA | Internal        | 80       | 207 | +      |
| Kiran_63jntuh | IN-AIS-MACA | Internal        | 80       | 222 | +      |
| Kiran_63jntuh | IN-AIS-MACA | Internal        | 106      | 132 | +      |
| Kiran_63jntuh | IN-AIS-MACA | Internal        | 106      | 207 | +      |
| Kiran_63jntuh | IN-AIS-MACA | Terminal        | 106      | 136 | +      |
| Kiran_63jntuh | IN-AIS-MACA | Terminal        | 106      | 197 | +      |
| Kiran_63jntuh | IN-AIS-MACA | Terminal        | 111      | 136 | +      |
| Kiran_63jntuh | IN-AIS-MACA | Terminal        | 111      | 197 | +      |
| Kiran_63jntuh | IN-AIS-MACA | Terminal        | 167      | 193 | +      |
| Kiran_63jntuh | IN-AIS-MACA | Terminal        | 167      | 197 | +      |
| Kiran_63jntuh | IN-AIS-MACA | Internal        | 151      | 249 | _      |
| Kiran_63jntuh | IN-AIS-MACA | Internal        | 151      | 249 | _      |
| Kiran_63jntuh | IN-AIS-MACA | Internal        | 130      | 249 | _      |
| Kiran_63jntuh | IN-AIS-MACA | Terminal        | 194      | 249 | _      |

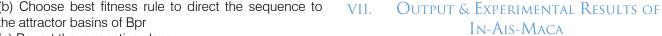

The output1 shown below is a DNA sequence of length 252bp. The output of promoter prediction has indicated initial exon at 30 to 64. So the protein coding interface starts its processing from 64 to 251. The next internal and terminal exons are reported in both the strands.

| Kiran_63jntuh | IN-AIS-MACA | Terminal | 76 | 249 | _ |
|---------------|-------------|----------|----|-----|---|
| Kiran_63jntuh | IN-AIS-MACA | Terminal | 72 | 249 |   |

## VIII. Comparison of the Performance of In-Ais-Maca

IN-AIS-MACA uses the strength of existing AIS-PRMACA design to predict both PR & PCR regions. The accuracy, Se, Sp and execution time of PR prediction with IN-AIS-MACA is same as of AIS-PRMACA reported in chapter 6. So we report the accuracy, Se and Sp of predicting PCR using this IN-AIS-MACA. The important challenge of IN-AIS-MACA is to reduce the total prediction time (TPT) of both PCR and PR which will be discussed in this section.

The performance of IN-AIS-MACA is measured with Se,Sp and accuracy as shown in table 1. We have extended the DT and NNtree to accommodate 252 length DNA sequences and compared the results with them. IN-AIS-MACA reports a high sensitivity, specificity, accuracy of 0.934, 0.925 and 0.93 respectively. This improved performance, when compared with AIS-MACA prediction for 252bp length DNA sequence is due to the classifier accuracy of AI-PRMACA.

Table 1: IN-AIS-MACA Performance in PCR prediction

| Method         | Se    | Sp    | Se+Sp | Accuracy |
|----------------|-------|-------|-------|----------|
| IN-AIS-MACA    | 0.934 | 0.925 | 1.859 | 0.93     |
| Decision Tree  | 0.851 | 0.879 | 1.73  | 0.865    |
| Neural Network | 0.876 | 0.87  | 1.746 | 0.873    |
| Tree           |       |       |       |          |

If the accuracy of AIS-PRMACA to predict the first exon is more, then the accuracy of predicting the PCR with IN-AIS-MACA is more. The accuracy of AIS-PRMACA prediction of exon is 94.5%, so there is a considerable improvement of PCR prediction with IN-AIS-MACA particularly in the 252bp length DNA sequences. IN-AIS-MACA maintains good balance

between Se and Sp, Se+Sp ie 1.859. The performance of a decision tree in processing lengths of 252bp is poor due to the height of the tree build for predicting the PCR is more. Decision tree reports an accuracy of 86.5%. NNtree performs better compared with DT reports 87.3% accuracy. Performance of both classifiers suffers when processing a DNA sequence of length more than 162.

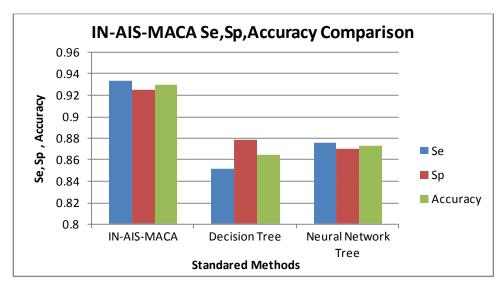

Figure 2: IN-AIS-MACA Performance in PCR prediction VS Standard Methods

### IX. Execution Time Comparisons with In-Ais-Maca

The aim of IN-AIS-MACA is to predict both PCR and PR in human DNA sequence of length 252bp. Since

this is the first algorithm to handle predictions of both regions, we have chosen better algorithms in combination, to report the corresponding execution times of individual predictions and total predictions. In the first combination we have used classifiers AIS-MACA

and AIS-PRMACA which reports the total prediction time of 1827ms. In the second combination we have used classifiers AIS-MACA and SCS which reports the total

prediction time of 1917 ms. In the third combination we have used classifiers AIS-MACA and McPromoter which reports the total prediction time of 1821 ms.

Table 2: IN-AIS-MACA total prediction time comparison

| Method                         | Execution<br>time to<br>predict PCR<br>(ms) | Execution<br>time to<br>predict PR<br>(ms) | Total<br>Prediction<br>Time(TPT)<br>(ms) |
|--------------------------------|---------------------------------------------|--------------------------------------------|------------------------------------------|
| IN-AIS-MACA                    | 1031                                        | 1031                                       | 1031                                     |
| AIS-MACA &<br>AIS+PRMACA       | 796                                         | 1031                                       | 1827                                     |
| AIS-MACA & SCS                 | 796                                         | 1121                                       | 1917                                     |
| AIS-MACA & McPromoter          | 796                                         | 1025                                       | 1821                                     |
| DT & AIS-PRMACA                | 899                                         | 1031                                       | 1930                                     |
| NNTree & AIS-PRMACA            | 866                                         | 1031                                       | 1897                                     |
| Dicodon Usage & AIS-<br>PRMACA | 956                                         | 1031                                       | 1987                                     |

In the fourth combination we have used classifiers decision tree and AIS-PRMACA which reports the total prediction time of 1930 ms. In the fifth combination we have used classifiers NNtree and AIS-PRMACA which reports the total prediction time of 1897 ms. In the sixth combination we have used classifiers dicodon usage and AIS-PRMACA which reports the total

prediction time of 1897 ms. The proposed classifier IN-AIS-MACA reports a total prediction time of 1031ms which is best among all the reported classifiers in table 2 and figure 3. Identifying both PCR and PR with a minimum execution time leads to a faster gene prediction.

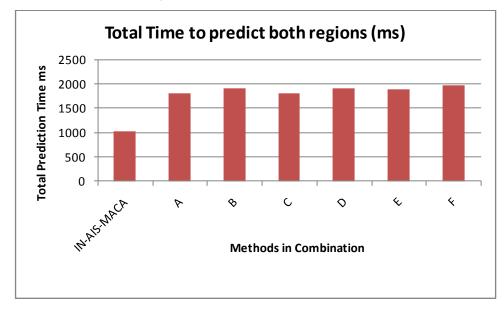

Figure 3: IN-AIS-MACA total execution time Prediction Comparisons

A: AIS-MACA & AIS+PRMACA B: AIS MACA & SGS C: AIS-MACA & McPromoter D: DT & AIS-PRMACA

E: NNTree & AIS-PRMACA F: Dicodon Usage & AIS PRMACA

## X. Parameters Manipulation for Higher Accuracies of In-Ais-Maca

For achieving higher accuracies with IN-AIS-MACA to predict protein coding regions and promoter regions, we have to analyze three important parameters. The first parameter is the number of generations. We have to extract higher accuracies with lesser

generations. Figure 4 shows that the minimum number of generations that required to achieve a higher accuracy for PCR prediction is 75.

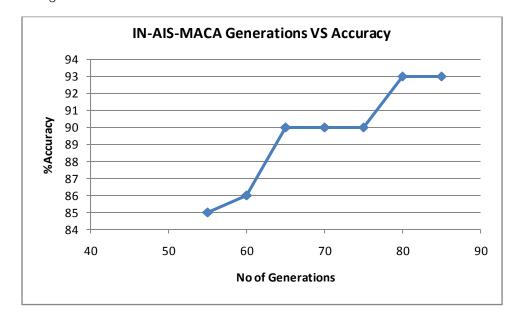

Figure 4: IN-AIS-MACA Accuracy VS No of generations

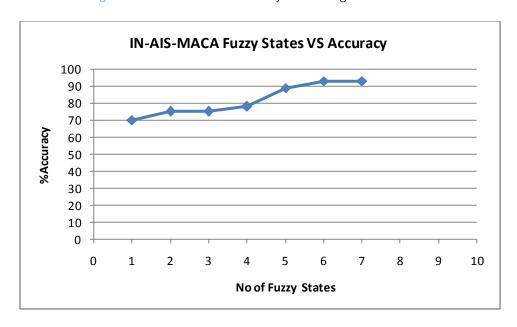

Figure 5: IN-AIS-MACA Accuracy VS Fuzzy States

The second parameter is the number of fuzzy states. Depending on the fuzzy states also the performance of the classifier varies considerably. IN-AIS-MACA attains good accuracy with six fuzzy states as shown in figure 5. The third parameter to be

considered is the clonal factor ( $\beta$ ). The clonal factor plays an important role in attaining a higher accuracy. IN-AIS-MACA attains higher accuracy when clonal factor ( $\beta$ ) is 0.5 as shown in fig 6.

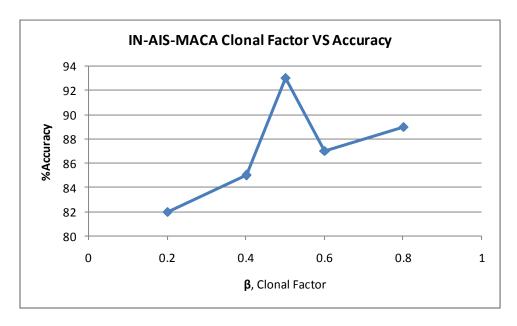

Figure 6: IN-AIS-MACA Accuracy VS Clonal Factor

#### XI. Conclusion

We have successfully developed an integrated classifier which can predict both protein coding and promoter regions in human DNA of length 252bp. IN-AIS-MACA reports a Sensitivity (Se) of 0.934 ,Specificity(Sp) of 0.925 and accuracy of 93% which makes this as the best algorithm for predicting both PCR and PR. The important contribution of this classifier lies in predicting both these regions with an execution time of 1031ms, which will faster the gene perdition rate.

#### References Références Referencias

- 1. Attwood, Teresa K. "The Babel of bioinformatics." Science 290, no. 5491 (2000): 471-473.
- 2. Fickett, James W., and Chang-Shung Tung. "Assessment of protein coding measures." Nucleic acids research 20, no. 24, 1992:pp. 6441-6450.
- Yamashita, Riu, Yutaka Suzuki, Hiroyuki Wakaguri, Katsuki Tsuritani, Kenta Nakai, and Sumio Sugano. "DBTSS: database of human transcription start sites, progress report 2006." Nucleic acids research 34, no. suppl 1 ,2006:pp. 86-89.
- 4. Saxonov, Serge, Iraj Daizadeh, Alexei Fedorov, and Walter Gilbert. "EID: the Exon-Intron Database—an exhaustive database of protein-coding introncontaining genes." Nucleic acids research 28, no. 1,2000:pp. 185-190.
- 5. Pesole, Graziano, Sabino Liuni, Giorgio Grillo, Flavio Licciulli, Flavio Mignone, Carmela Gissi, and Cecilia Saccone. "UTRdb and UTRsite: specialized databases of sequences and functional elements of 5' and 3' untranslated regions of eukaryotic mRNAs. Update 2002." Nucleic acids research 30, no. 1, 2002: pp.335-340.

- 5. Sree, Pokkuluri Kiran, and Inampudi Ramesh Babu. "AIX-MACA-Y Multiple Attractor Cellular Automata Based Clonal Classifier for Promoter and Protein Coding Region Prediction." Journal of Bioinformatics and Intelligent Control 3, no. 1 (2014): 23-30.
- 7. Salzberg, Steven. "Locating protein coding regions in human DNA using a decision tree algorithm." Journal of Computational Biology 2, no. 3,1995:pp. 473-485.
- 3. Maji, Pradipta, and Sushmita Paul. "Neural Network Tree for Identification of Splice Junction and Protein Coding Region in DNA." In Scalable Pattern Recognition Algorithms, Springer International Publishing, 2014: pp. 45-66.
- 9. Xu, Ying, R. Mural, M. Shah, and E. Uberbacher. "Recognizing exons in genomic sequence using GRAIL II. "Genetic engineering 16,1993: pp. 241-253.
- 10. Snyder, Eric E., and Gary D. Stormo. "Identification of protein coding regions in genomic DNA." Journal of molecular biology 248, no. 1,1995:pp. 1-18.
- 11. Uberbacher, Edward C., and Richard J. Mural. "Locating protein-coding regions in human DNA sequences by a multiple sensor-neural network approach." Proceedings of the National Academy of Sciences 88, no. 24, 1991:pp. 11261-11265.
- Pinho, Armando J., António JR Neves, Vera Afreixo, Carlos AC Bastos, and Paulo Jorge SG Ferreira. "A three-state model for DNA protein-coding regions." Biomedical Engineering, IEEE Transactions on 53, no. 11,2006;pp. 2148-2155.
- 13. Zhang, M. Q. "Identification of protein coding regions in the human genome by quadratic discriminant analysis." Proceedings of the National Academy of Sciences 94, no. 2, 1997;pp. 565-568.

- 14. Gish, Warren, and David J. States. "Identification of protein coding regions by database similarity search." Nature genetics 3, no. 3, 1993:pp. 266-272.
- Zeng, Jia, Xiao-Yu Zhao, Xiao-Qin Cao, and Hong Yan. "SCS: Signal, context, and structure features for genome-wide human promoter recognition." Computational Biology and Bioinformatics, IEEE/ACM Transactions on 7, no. 3, 2010: pp.550-562.
- 16. Li, Xiaomeng, Jia Zeng, and Hong Yan. "PCA-HPR: A principle component analysis model for human promoter recognition." Bioinformation 2, no. 9 ,2008:pp. 373.
- 17. Hannenhalli, Sridhar, and Samuel Levy. "Promoter prediction in the human genome." Bioinformatics 17, no. suppl 1 2001:pp. 90-96.
- Wu, Shuanhu, Xudong Xie, Alan Wee-Chung Liew, and Hong Yan. "Eukaryotic promoter prediction based on relative entropy and positional information." Physical Review E 75, no. 4 (2007): 041908.
- Ohler, Uwe, Heinrich Niemann, Guo-chun Liao, and Gerald M. Rubin. "Joint modeling of DNA sequence and physical properties to improve eukaryotic promoter recognition." Bioinformatics 17, no. suppl 1 (2001): S199-S206.
- 20. Goñi, J. Ramon, Alberto Pérez, David Torrents, and Modesto Orozco. "Determining promoter location based on DNA structure first-principles calculations." Genome Biol 8, no. 12 (2007): R263.
- 21. Bajic, Vladimir B., Seng Hong Seah, Allen Chong, Guanglan Zhang, Judice LY Koh, and Vladimir Brusic. "Dragon Promoter Finder: recognition of vertebrate RNA polymerase II promoters." Bioinformatics 18, no. 1,2002:pp. 198-199.
- 22. Zhang, Michael Q. "Identification of human gene core promoters in silico." Genome research 8, no. 3, 1998:pp. 319-326.
- 23. http://www.mmchri.res.in

## This page is intentionally left blank

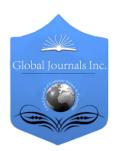

## GLOBAL JOURNAL OF COMPUTER SCIENCE AND TECHNOLOGY: G INTERDISCIPLINARY

Volume 14 Issue 2 Version 1.0 Year 2014

Type: Double Blind Peer Reviewed International Research Journal

Publisher: Global Journals Inc. (USA)

Online ISSN: 0975-4172 & Print ISSN: 0975-4350

# Analysis of Distance Measures in Content Based Image Retrieval By Dr. Meenakshi Sharma & Anjali Batra

H.C.T.M., Technical Campus, India

Abstract - Content predicated image retrieval (CBIR) provides an efficacious way to probe the images from the databases. The feature extraction and homogeneous attribute measures are the two key parameters for retrieval performance. A homogeneous attribute measure plays a paramount role in image retrieval. This paper compares six different distance metrics such as Euclidean, Manhattan, Canberra, Bray-Curtis, Square chord, Square chi-squared distances to find the best kindred attribute measure for image retrieval. Utilizing pyramid structured wavelet decomposition, energy levels are calculated. These energy levels are compared by calculating distance between query image and database images utilizing above mentioned seven different kindred attribute metrics. A sizably voluminous image database from Brodatz album is utilized for retrieval purport. Experimental results shows the preponderating of Canberra, Bray-Curtis, Square chord, and Square Chi-squared distances over the conventional Euclidean and Manhattan distances.

Keywords: CBIR, distance metrics, euclidean distance, manhattan distance, confusion matrix, mahalanobis distance, cityblock distance, chebychev distance.

GJCST-G Classification: 1.4.10

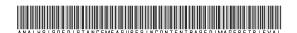

Strictly as per the compliance and regulations of:

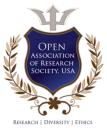

© 2014. Dr. Meenakshi Sharma & Anjali Batra. This is a research/review paper, distributed under the terms of the Creative Commons Attribution-Noncommercial 3.0 Unported License http://creativecommons.org/licenses/by-nc/3.0/), permitting all non-commercial use, distribution, and reproduction inany medium, provided the original work is properly cited.

## Analysis of Distance Measures in Content based Image Retrieval

Dr. Meenakshi Sharma a & Aniali Batra o

Abstract- Content predicated image retrieval (CBIR) provides an efficacious way to probe the images from the databases. The feature extraction and homogeneous attribute measures are the two key parameters for retrieval performance. A homogeneous attribute measure plays a paramount role in image retrieval. This paper compares six different distance metrics such as Euclidean, Manhattan, Canberra, Bray-Curtis, Square chord. Square chi-squared distances to find the best kindred attribute measure for image retrieval. Utilizing pyramid structured wavelet decomposition, energy levels are calculated. These energy levels are compared by calculating distance between query image and database images utilizing above mentioned seven different kindred attribute metrics. A sizably voluminous image database from Brodatz album is utilized for retrieval purport. Experimental results shows the preponderating of Canberra, Bray-Curtis, Square chord, and Square Chi-squared distances over the conventional Euclidean and Manhattan distances.

Keywords: CBIR, distance metrics, euclidean distance, manhattan distance, confusion matrix, mahalanobis distance, cityblock distance, chebychev distance.

#### Introduction

ontent-based image retrieval (CBIR), additionally kenned as query by image content (QBIC) and content-based visual information retrieval (CBVIR) is the application of computer vision techniques to the image retrieval quandary, that is, the quandary of probing for digital images in immensely colossal databases (optically discern this survey for a recent scientific overview of the CBIR field). Content-predicated image retrieval is opposed to traditional conceptpredicated approaches (optically discern Concept predicated image indexing).

"Content-based" designates that the search analyzes the contents of the image rather than the metadata such as keywords, tags, or descriptions associated with the image. The term "content" in this context might refer to colors, shapes, textures, or any other information that can be derived from the image itself. CBIR is desirable because searches that rely pristinely on metadata are dependent on annotation quality and broadness. Having humans manually annotate images by entering keywords or metadata in an astronomically immense database can be time consuming and may not capture the keywords desired to describe the image. The evaluation of the efficacy of

keyword image search is subjective and has not been well-defined. In the same regard, CBIR systems have homogeneous challenges in defining success.

#### Related Literature II.

Due to exponential increase of size of soi-disant multimedia files in recent years because of the substantial increase of affordable recollection storage on one hand and the wide spread of World Wide Web (www) on the other hand, the desideratum for the efficient implement to retrieve the images from the immensely colossal data base becomes crucial. This motivates the extensive research into image retrieval systems. From the historical perspective, the earlier image retrieval systems are rather text-predicated with the thrust from database management community since the images are required to be annotated and indexed accordingly. However with the substantial increase of the size of images as well as size of image database, the task of utilizer-predicated annotation becomes very cumbersome and at some extent subjective and thereby, incomplete as the text often fails to convey the affluent structure of images. In the early 1990s, to surmount these difficulties this motivates the research into what is referred as content based image retrieval (CBIR) where retrieval is predicated on the automating matching of feature of query image with that of image database through some image-image kindred attribute evaluation. Therefore images will be indexed according to their own visual content such as color, texture, shape or any other feature or a coalescence of set of visual features. The advances in this research direction are mainly contributed by the computer vision community.

#### PROPOSED WORK III.

We apply different distance metrics and input a query image based on similarity features of which we can retrieve the output images. These distance measures or metrics have been illustrated as follows:

#### a) Euclidean distance

It is also called the  $L_2$  distance. If u=(x1, y1) and v=(x2, y2) are two points, then the Euclidean Distance between u and v is given by

EU (u, v) = 
$$\sqrt{(x_1-x_2)^2 + (y_1-y_2)^2}$$
 (1)

Instead of two dimensions, if the points have ndimensions, such as a=(x1, x2, ...,xn) and b =(y1,y2,...,yn) then, eq. 1 can be generalized by defining the Euclidean distance between a and

b as EU (a, b) = 
$$\sqrt{(x_1-y_1)^2 + (x_2-y_2)^2 + \dots + (x_n-y_n)^2}$$

#### b) Manhattan distance

It is also called the  $L_1$  distance. If u=(x1, y1) and v=(x2, y2) are two points, then the Manhattan Distance between u and v is given by

$$MH (u, v) = |x1-x2| + |y1-y2|$$
 (2)

Instead of two dimensions, if the points have n-dimensions, such as a=(x1,x2,.....,xn) and b=(y1,y2,....,yn) then, eq. 2 can be generalized by defining the Manhattan distance between a and b as MH(a,b)=|x1-y1|+|x2-y2|+......|xn-yn|=

$$\Sigma$$
 |xi-yi| for i = 1, 2..., n.

The distance between two points in a grid based on a strictly horizontal and/or vertical path (that is, along the grid lines), as opposed to the diagonal or "as the crow flies" distance. The Manhattan distance is the simple sum of the horizontal and vertical components, whereas the diagonal distance might be computed by applying the Pythagorean Theorem.

#### c) Standard Euclidean distance

Standardized Euclidean distance means Euclidean distance is calculated on standardized data. Standardized value = (Original value - mean)/Standard Deviation

$$d = \sqrt{\sum (1/si^2) (xi-yi)^2}$$

Distance measures such as the Euclidean, Manhattan and Standard Euclidean distance have been used to determine the similarity of feature vectors. In this CBIR system Euclidean distance, Standard Euclidean distance and also Manhattan distance is used to commonly to compare the similarity between the images. Distance between two images is used to find the similarities between query image and the images in the database.

#### d) Mahalanobis distance

The Mahalanobis distance is a measure of the distance between a point P and a distribution D, introduced by P. Mahalanobis in 1936. [1] It is a multi-dimensional generalization of the idea of measuring how many standard deviations away P is from the mean of D. This distance is zero if P is at the mean of D, and grows as P moves away from the mean: Along each principal component axis, it measures the number of standard deviations from P to the mean of D. If each of these axes is rescaled to have unit variance, then Mahalanobis distance corresponds to standard Euclidean distance in the transformed space. Mahalanobis distance is thus unit less and scale-invariant, and takes into account the correlations of the data set. The Mahalanobis distance

of an observation  $x=(x_1,x_2,x_3,\ldots,x_N)^T$  from a group of observations with mean  $\mu=(\mu_1,\mu_2,\mu_3,\ldots,\mu_N)^T$  and covariance matrix Sis defined as:

$$D_M(x) = \sqrt{(x-\mu)^T S^{-1}(x-\mu)}.$$

Mahalanobis distance (or "generalized squared inter point distance" for its squared value (3) can also be defined as a dissimilarity measure between two random vectors  $\vec{x}$  and  $\vec{y}$  of the same distribution with the covariance matrix S:

$$d(\vec{x}, \vec{y}) = \sqrt{(\vec{x} - \vec{y})^T S^{-1} (\vec{x} - \vec{y})}.$$

If the covariance matrix is the identity matrix, the Mahalanobis distance reduces to the Euclidean distance. If the covariance matrix is diagonal, then the resulting distance measure is called a normalized Euclidean distance:

$$d(\vec{x}, \vec{y}) = \sqrt{\sum_{i=1}^{N} \frac{(x_i - y_i)^2}{s_i^2}},$$

where  $s_i$  is the standard deviation of the  $x_i$  and  $y_i$  over the sample set.

Mahalanobis distance is preserved under full-rank linear transformations of the space spanned by the data. This means that if the data has a nontrivial null space, Mahalanobis distance can be computed after projecting the data (non-degenerately) down onto any space of the appropriate dimension for the data.

#### e) Chebyshev distance

The Chebyshev distance between two vectors or points p and q, with standard coordinates  $p_i$  and  $q_i$ , respectively, is

$$D_{\text{Chebyshev}}(p,q) := \max_{i} (|p_i - q_i|).$$

This equals the limit of the L<sub>o</sub> metrics:

$$\lim_{k \to \infty} \left( \sum_{i=1}^{n} |p_i - q_i|^k \right)^{1/k},$$

hence it is also known as the L $_{\infty}$  metric. Mathematically, the Chebyshev distance is a metric induced by the supremum norm or uniform norm. It is an example of an injective metric. In two dimensions, i.e. plane geometry, if the points p and q have Cartesian coordinates  $(x_1,y_1)$  and  $(x_2,y_2)$ , their Chebyshev distance is

$$D_{\text{Chess}} = \max(|x_2 - x_1|, |y_2 - y_1|).$$

Under this metric, a circle of radius r, which is the set of points with Chebyshev distance r from a center point, is a square whose sides have the length 2r and are parallel to the coordinate axes. On a chess board, where one is using a discrete Chebyshev distance, rather than a continuous one, the circle of radius r is a square of side lengths 2r, measuring from the centers of squares, and thus each side contains 2r+1 squares; for example, the circle of radius 1 on a chess board is a  $3\times3$  square.

In one dimension, all Lp metrics are equal they are just the absolute value of the difference. The two dimensional Manhattan distance also has circles in the form of squares, with sides of length  $\sqrt{2}r$ , oriented at an angle of t/4 (45°) to the coordinate axes, so the planar Chebyshev distance can be viewed as equivalent by rotation and scaling to the planar Manhattan distance. However, this equivalence between  $L_1$  and  $L_{\infty}$ metrics does not generalize to higher dimensions. A sphere formed using the Chebyshev distance as a metric is a cube with each face perpendicular to one of the coordinate axes, but a sphere formed using Manhattan distance is an octahedron: these are dual polyhedra, but among cubes, only the square (and 1dimensional line segment) are self-dual polytopes. The Chebyshev distance is sometimes used in warehouse logistics, [4] as it effectively measures the time an overhead crane takes to move an object (as the crane can move on the x and y axes at the same time).

On a grid (such as a chessboard), the points at a Chebyshev distance of 1 of a point are the Moore neighborhood of that point.

#### IV. Experiments on Matlab

L1 (numOfReturnedImages, queryImageFeatureVector, dataset)

function L1(numOfReturnedImages, queryImageFeatureVector, dataset)

% input: % numOfReturnedImages: num of images returned by query

% queryImageFeatureVector: query image in the form of a feature vector

% dataset: the whole dataset of images transformed in a matrix of

% features

%

% output:

% plot: plot images returned by query

% extract image fname from queryImage and dataset query\_image\_name = queryImageFeatureVector (:, end);

```
dataset_image_names = dataset (:, end);
queryImageFeatureVector (:, end) = [];
```

```
dataset (:, end) = [];
% compute Manhattan distance
manhattan = zeros(size(dataset, 1), 1);
for k = 1:size(dataset, 1)
%manhattan(k)
                  =
                               abs(dataset(k,
                       sum(
                                                 :)
queryImageFeatureVector));
% ralative manhattan distance
manhattan(k)
                =
                      sum(
                              abs(dataset(k,
queryImageFeatureVector) ./ ( 1 + dataset(k, :)
queryImageFeatureVector ) );
% add image fnames to Manhattan
manhattan = [manhattan dataset image names];
% sort them according to smallest distance
[sortedDist indx] = sortrows(manhattan);
sortedImgs = sortedDist(:, 2);
% clear axes
arrayfun(@cla, findall(0, 'type', 'axes'));
% display query image
str name = int2str(query image name);
querylmage = imread(strcat('images\', str name, '.ipg')
);
subplot(3, 7, 1);
imshow(querylmage, []);
title('Query Image', 'Color', [1 0 0]);
% dispaly images returned by query
for m = 1:numOfReturnedImages
img name = sortedImgs(m);
img name = int2str(img name);
str name = strcat('images\', img name, '.jpg');
returnedImage = imread(str name);
subplot(3, 7, m+1);
imshow(returnedImage, []);
end
```

#### a) Confusion Matrix

Confusion matrix is used to compare the performance of the CBIR system using different distance metrics. To evaluate the overall performance of the CBIR system and compare the different distance metrics for retrieval accuracy, confusion matrix is calculated. A confusion matrix represents the actual classifications compared with the number of correct and incorrect prediction. The confusion matrix is n-by-n matrix, where n is the number of classes from the dataset. Each row represents the number of instances in actual class. Each column represents the number of instances in predicted class. Table 1 shows a confusion matrix for a 3 classes classification model. In this confusion matrix, of the actual 5 A instances, the system predicted that

the 5 instances were A, and of the 5 B instances, it predicted that 1 was A, 3 were B and 1 was C. All correct predictions are located in the diagonal of the table, so the other positions except the diagonal are errors. Accuracy (AC) is the most intuitive assessment from the confusion matrix. It is the correct classifications divided by all classifications. In the confusion matrix, the overall accuracy is calculated as the sum of the diagonal numbers divided by the sum of all the numbers in the matrix. For example, the accuracy of the example in Table 1 is:

$$(5+3+1)/(5+0+0+1+3+1+2+2+1) = 0.6$$

Table 1: Confusion Matrix

| Predicted | Δ | R | C |
|-----------|---|---|---|
| Actual    | ( | ם | O |
| А         | 5 | 0 | 0 |
| В         | 1 | 3 | 1 |
| С         | 2 | 2 | 1 |

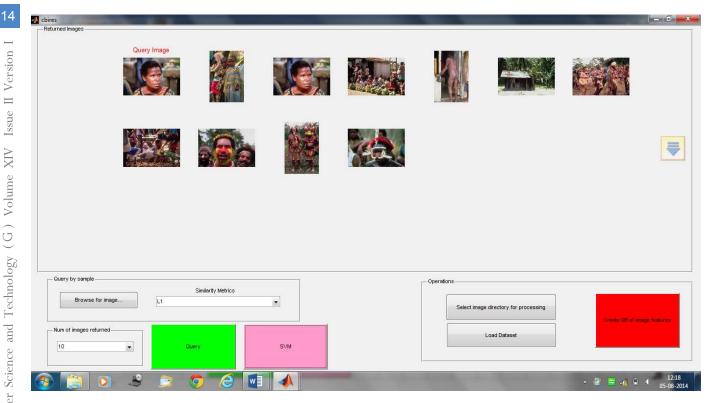

Figure 1: Content Based Image Retrieval based on Query Image and L1 Distance Metric

#### b) Feature Extraction

When the input data to an algorithm is too sizably voluminous to be processed and it is suspected to be notoriously redundant (much data, but not much information) then the input data will be transformed into a reduced representation set of features Transferring the input data into the set of features is called feature extraction. The features provide the characteristics of the input type to the classifier by considering the description of the pertinent properties of the image into a feature space. If the extracted features are meticulously culled, it is expected that they will extract the pertinent information from the input data in order to perform the desired task utilizing this reduced representation in lieu of the full size input. Feature extraction is simplifying the amount of data required to describe an immensely

colossal set of data accurately. When performing analysis of hard data one of the major quandaries stems from the number of data's involved. Analysis with an astronomically immense number of data's generally requires a substantial amount of recollection and computation power or a relegation algorithm which over fit's the training sample and generalizes poorly to incipient samples. Feature extraction can be utilized in the area of image processing which involves utilizing algorithms to detect and isolate sundry desired portions or shapes (features) of a digitized image or video stream. Another paramount feature processing stage is feature cull. However, when immensely colossal and perplexed feature sets are acclimated to train on more diminutive training sets, classifiers can over fit' the learned model, since it is likely that spurious patterns can be found that can accurately relegate the training data, but do not pertain to unseen test data. Feature cull is partially up to the designer to cull a felicitous feature set, but automatic methods can withal be utilized. In culling features, it is consequential to consider whether features will avail in discriminating unseen data, and how perplexed the interactions between the features are liable to be in order for them to be utilized in discrimination.

#### c) GLCM (Gray level Co-occurrence matrix)

A gray level co-occurrence matrix (GLCM) contains information about the positions of pixels having similar gray level values. A co-occurrence matrix is a two-dimensional array, P in which both the rows and the columns represent a set of possible image values. A GLCM Pd [i, i] is defined by first specifying a displacement vector d = (dx, dy) and counting all pairs of pixels separated by d having gray levels i and j. The GLCM is defined by Where nij is the number of occurrences of the pixel values (i, j) lying at distance d in the image. The co-occurrence matrix Pd has dimension  $n \times n$ , where n is the number of gray levels in the image. For example, if d = (1, 1).

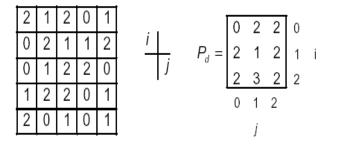

Figure 2: Extraction by GLCM

CBIR performance is analyzed by computing the values of precision and recall. Precision = Number of relevant images retrieved / Total number of images retrieved.

The efficacy of the image retrieval is predicated on the performance of the feature extraction and kindred attribute quantification. In this section we describe the performance metrics which have been adopted not only to evaluate the efficacy of image retrieval but withal to ascertain of the stability of the results. In order to evaluate the retrieval performance of CBIR, three quantifications are utilized: precision, and F-Score.

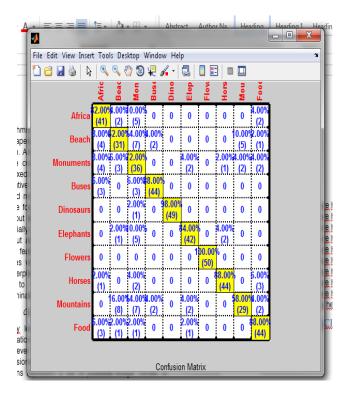

Figure 3: Confusion Matrix

The precision in image retrieval can be defined as: precision is the measurement of the retrieved relevant images to the query of the total retrieved images. The recall in image retrieval can be defined as: Recall is the measurement of the retrieved relevant images to the total database images.

#### Conclusion

Query image is given as input and using different similarity metrics, we can retrieve the required number of output images. The similarity metrics have been used based on distances like Euclidean distance, Manhattan distance. Mahalanobis distance Chebyshev distance. Different features of the image like color, shape and text are used to extract the number of images based on the query image as input.

#### References Références Referencias

- 1. Flickner, H. Sawhney, W. Niblack, J. Ashley, Q. Huang, B. Dom et al. "Query by Image and Video Content: The QBIC System," IEEE Computer, vol. No. 9, 1995. A. Natsev, R. Rastogi, and K. Shim, "WALRUS: A Similarity Retrieval Algorithm for Image Databases," SIGMOD Record, vol. 28, no. 2, pp. 395-406, 1999.
- 2. W. Niblack, R. Barber, W. Equitz, M. Flickner, E.Glasman, D. Pektovic, P. Yanker, C. Faloutsos, and G. Taubin,, "The QBIC Project: Querying Images by Content using Color Texture and Shape", Proc. SPIE Int. Soc. Opt. Eng., in Storage and

- Retrieval for Image and Video Databases, vol. 1908, pp. 173-187, 1993.
- 3. A.W.M. Smeulders, M. Worring, S. Santini, A.Gupta and R.Jain, "Content-Based Image Retrieval at the End of the Early Years", *IEEE Transactions on Pattern Analysis and Machine Intelligence*, vol. 22, no. 12, pp. 1349-1380, December 2000.
- A., Majumdar, A.K., Sural, S., 2003. "Performance Comparison of distance metrics in content-based Image Retrieval applications". In: Proc. of Internat. Conf. on Information Technology, Bhubaneswar, India, pp. 159–164.
- 5. A. Jain and A. Vailaya. "Image Retrieval using Color and Shape", Pattern Recognition, 29(8), pp. 1233–1244, 1996.
- C. Carson, M. Thomas, S. Belongie, J.M. Hellerstein, and J. Malik, "Blobworld: A System for Region-Based Image Indexing and Retrieval", Proc. Visual Information Systems, pp. 509-516, June 1999.
- Gauri Deshpande, Megha Borse, "Image Retrieval with the use of different color spaces and the texture feature", International Conference on Software and Computer Applications, Vol. 9, pp. 273-278, 2011.
- 8. J. Smith and S. Chang, "Visualseek: A Fully Automated Content-Based Image Query System," Proceedings of the 4<sup>th</sup> ACM International conference on Multimedia table of Contents, Boston, Massachusetts, United States, Nov. 1996, pp. 87-98.
- J. Hafner, H. Sawhney, W. Equitz, M. Flickner, and W.Niblack, "Efficient Color Histogram Indexing for Quadratic Form Distance Functions", IEEE Transactions on Pattern Analysis and Machine Intelligence, vol. 17, no. 7, pp. 729-736, 1995.
- C. S. Fuh, S.W. Cho and K. Essig, "Hierarchical Color Image Region Segmentation for Content-Based Image Retrieval System," IEEE Transactions on Image Processing, Vol. 9, No. 1, pp. 156–162, Jan. 2000.
- Suresh, P., Sundaram, R.M.D., Arumugam, A., 2008. Feature Extraction in Compressed Domain for Content Based Image Retrieval. IEEE International Conference on Advanced Computer Theory and Engineering (ICACTE), pp. 190–194.
- 12. Selvarajah, S., Kodituwakku. S.R., 2011. Analysis and Comparison of Texture Features for Content Based Image Retrieval. International Journal of Latest Trends in Computing (E-ISSN: 2045–5364), vol. 2 (1), 108–113.

- 13. Liu, Y., Zhang, D., Lu, G., Ma, W., 2007. A survey of Content-based image retrieval with high level semantics. Pattern Recognition. 40 (1), 262–282.
- 14. Hiremath, P.S., Pujari, J., Content 2007. Based Image Retrieval Using Color, Texture and Shape Features, presented at the Proceedings of the 15th International Conference on Advanced Computing and, Communications.
- BAI, C., et al., 2012. Color Textured Image Retrieval By Combining Texture and Color Features," European Signal Processing Conference (EUSIPCO-2012), Bucharest: Romania.
- 16. Hee-Jung Bae, Sung-Hwan Jung, 1997. Image retrieval Using texture based on dct. International conference on Information, communications and signal processing ICICS 97, Singapore, 9–12.

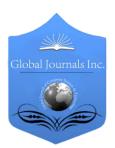

#### GLOBAL JOURNAL OF COMPUTER SCIENCE AND TECHNOLOGY: G Interdisciplinary

Volume 14 Issue 2 Version 1.0 Year 2014

Type: Double Blind Peer Reviewed International Research Journal

Publisher: Global Journals Inc. (USA)

Online ISSN: 0975-4172 & Print ISSN: 0975-4350

## Transforming IT Management

### By Richard Scroggins

Capella University, United States

Introduction- Weill and Ross (2008) describe IT governance as a messy process, "IT governance can be messy, but good governance arrangements enable individuals representing an enterprises conflicting goals to reconcile their views to the enterprise's benefit." (p. 1). This is a process that must involve the CIO or highest ranking IT manager. This is one area where the role of the CIO has changed over time, to share a role in governance with others in upper management. On the issue of true IT governance and best practices, the CIO plays the principle role. The CIO must understand the expectations of the management team and also know the limitations of the IT resources and how best to meet the management teams needs within existing or available limitations or capabilities. I see IT governance as a function of structure or procedure that is related to organizational structure. Following a set of best practices would help Alcon. (Dube, Bernier, & Roy, 2009) Best practices is a term that has a wide availability of interpretations. Best practices are usually a set of configuration guidelines from a manufacturer or high level users group. It is also common to find different sets of best practices from different sources. IT governance is a critical factor in establishing the right IT-business alignment and for meeting the needs of high level stakeholders. This has an effect on the performance of an organization and is critical to that organization meeting its mission or goals.

GJCST-G Classification: K.6.3

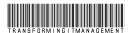

Strictly as per the compliance and regulations of:

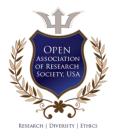

© 2014. Richard Scroggins. This is a research/review paper, distributed under the terms of the Creative Commons Attribution-Noncommercial 3.0 Unported License http://creativecommons.org/licenses/by-nc/3.0/), permitting all non-commercial use, distribution, and reproduction inany medium, provided the original work is properly cited.

## Transforming IT Management

#### Richard Scroggins

#### I. Introduction

eill and Ross (2008) describe IT governance as a messy process, "IT governance can be messy, but good governance arrangements individuals representing an enterprises conflicting goals to reconcile their views to the enterprise's benefit." (p. 1). This is a process that must involve the CIO or highest ranking IT manager. This is one area where the role of the CIO has changed over time, to share a role in governance with others in upper management. On the issue of true IT governance and best practices, the CIO plays the principle role. The CIO must understand the expectations of the management team and also know the limitations of the IT resources and how best to meet the management teams needs within existing or available limitations or capabilities. I see IT governance as a function of structure or procedure that is related to organizational structure. Following a set of best practices would help Alcon. (Dube, Bernier, & Roy, 2009) Best practices is a term that has a wide availability of interpretations. Best practices are usually a set of configuration guidelines from a manufacturer or high level users group. It is also common to find different sets of best practices from different sources. IT governance is a critical factor in establishing the right IT-business alignment and for meeting the needs of high level stakeholders. This has an effect on the performance of an organization and is critical to that organization meeting its mission or goals. Another major aspect of the CIO role that has changed over time due to legal and cultural changes is the contribution to IT and corporate policies. These policies can cover a broad range of topics, from the use of thumb drives and burners to the acceptable use of corporate computers. These policies will be different in each company based on their values circumstances. An acceptable use policy is one that is very common in most companies and may govern things like the ability to listen to music at work; this is one that might be a coordinating effort between the CIO and the HR Manager. This policy might be affected by the company's internet connection speed, which if slow might restrict the use of online music. Companies also might not want music stored on hard drives or servers for space or legal reasons. All these things and many more are factors that the modern CIO must evaluate

when drafting or contributing to policies and this is an issue that can get very deep. Overall, I thing that the position of CIO is one that is far more improved and respected than it once was, to spite the complications that come with the job. I also believe that this trend will continue in the same direction in the future as the CIO role will take on more and more strategic importance in the company and corporation of tomorrow. I am currently at the IT Manager level, but once I am finished with my doctoral degree, the position of CIO is a reasonable goal for my future. I am looking forward to the challenges and opportunities that I may face if fate and determination lead me in that direction.

Informal or undocumented governance is acceptable in an IT organization for many functions that are not directly related to high level project components or management tasks. Such informal governance can include tasks that the CIO or IT Manager may perform as part of the unspoken portions of the job. One role that I think that it important of any CIO or IT Manager is that of leading and inspiring the IT department. This may providing leadership and direction, maintaining a high level of moral. One way to keep moral high may be by providing newer equipment; most IT employees like to use and play with the latest toys and have good equipment for everyday use. Another way might be in providing occasional team building activities, like a weekly lunch or monthly activities that the department does together. Communications to the group and keeping everyone in the loop to company changes is also important. Treating everyone with respect and letting them know that they are doing a good job and contributing. Also, the CIO has to function as a buffer between upper management and IT employees for many programming or support issues, or corporate policies that effect the IT department. Basically, the CIO is in a position to look out, so to speak, for the people in their department, and their interests. (Weill & Ross, 2009) This also includes managing the expectations of the upper management group. I am not necessarily suggesting that the IT department is exempt from IT policies, but there is room for stretching policies within the IT department and the CIO should understand that.

My company has an established a governance format that applies to all sections and departments of the company. The governance format or archetype that we use is a Business Monarchy backed up by the ISO 9001 standard. This standard is defined by Wikipedia (n.d) as "The ISO 9000 family of standards is related to

quality management systems and designed to help organizations ensure that they meet the needs of customers and other stakeholders while meeting statutory and regulatory requirements related to the product. The standards are published by ISO, the International Organization for Standardization, and available through National standards bodies. ISO 9000 deals with the fundamentals of quality management systems, including the eight management principles on which the family of standards is based. ISO 9001 deals with the requirements that organizations wishing to meet the standard have to fulfill. Third party certification provide independent confirmation organizations meet the requirements of ISO 9001. Over a million organizations worldwide are independently certified, making ISO 9001 one of the most widely used management tools in the world today." (p. 01). Sandford (2006) details the value of the ISO 9000 family, "ISO 9001 describes a basic, effective quality management system (QMS). Compliance to its requirements is the starting point toward achieving excellence in an organization. ISO 9001 compliant QMS can act as the first steps toward excellence." (p. 01). The ISO 9000 family of standards is the world leader in standardization of processes and value chain management. On the reasons behind the widespread use, Wikipedia (n.d) says, "The global adoption of ISO 9001 may be attributable to a number of factors. A number of major purchasers require their suppliers to hold ISO 9001 certification. In addition to several stakeholders' benefits, a number of studies have identified significant financial benefits for organizations certified to ISO 9001." (p.01). A 2011 survey from the British Assessment Bureau showed that 44% of certified clients had won new business since gaining certification. (ISO 9001 proven to help win new business, 2001) This is used to establish competitive advantage in our industry and the structure of our company is molded around this standard. Organizational structure is definitely influenced by the economy and industry trends. My current company used to have a standard departmental structure, but now we refer to everything at that level as a process and groups have been reorganized along process lines. As such, we have process owners and process champions instead of managers and supervisors; however individuals may be part of multiple processes within the organization. We call the IT department "Managing Information Services" for instance. These choices affected our organizational structure and in turn the global organization because we are a worldwide company. Trends set in the western culture, where most businesses are based effect businesses in those countries and then it ripples around the world. These two structure, what I consider the traditional model and then the process model each have their own pros and cons. The traditional model is more common and can

make it easier when dealing with new people, whether

new employees or within a relationship with another company. This is a real concern, because we make a lot of acquisitions and the process based structure has a steep learning curve. The process based model appears more complex to the outsider, but in reality is more streamlined and efficient. Economic challenges are a partial driver for us in adapting to the process based structure initially and the ISO 9001 standard, and they affect virtually all businesses. This is because even in a good economy, every business must seek optimum efficiency and profit. This is even more critical in lean time like the global economy is currently experiencing.

I think that the alignment between business and IT is identified by the performance of the business and the commitment to IT. I also see the position of CIO or IT Manager as the central figure in measuring this. One reason to measure this is to see where the business is headed and if you will be able to respond to future change and be successful in the future. The role of the CIO has changed dramatically over the last few decades. (Chun & Mooney, 2009) This is something that I have seen first hand over the course of my own career, in fact. I my company, the CIO role actually manages the technology and strategic use of IT for two sister companies. I have seen the business or functional groups grow more and more dependent on the IT department and the CIO for not just technology, but also strategic business direction and process design. The modern IT department seems to be seen as a corporate brain trust. I see that businesses rely on IT and the CIO role far more than they used to, and that is fine as long as proper boundaries are maintained. The IT department and IT resources represent a large part of any modern business and are justified by large savings for the business in money and manpower. I know that this was not always the case. A few decades ago the IT department was seen as not needed at all, then as a necessary evil. I worked in company just a decade ago that still had older executives that saw the IT department as just that, a marginally necessary evil. Today, it is a foregone conclusion for any executive or business student that the IT department will play a large role in any company at least of medium size. So this is progress for sure, that allows the modern IT department and CIO to have a place of honor, purpose, and great responsibility. Also, the CIO has to function as a buffer between upper management and IT department employees for many things, like programming or support issues, or corporate policies that effect the IT department. Basically, the CIO is in a position to look out, so to speak, for the people in their department, and their interests. This also includes managing the expectations of the upper management group. Another major aspect of the CIO role that has changed over time due to legal and cultural changes is the contribution to IT and corporate policies. These policies can cover a broad range of topics, from the use of thumb drives and

burners to the acceptable use of corporate computers. These policies will be different in each company based on their values and circumstances. An acceptable use policy is one that is very common in most companies and may govern things like the ability to listen to music at work; this is one that might be a coordinating effort between the CIO and the HR Manager. This policy might be affected by the company's internet connection speed, which if slow might restrict the use of online music. Companies also might not want music stored on hard drives or servers for space or legal reasons. All these things and many more are factors that the modern CIO must evaluate when drafting or contributing to policies and this is an issue that can get very deep. Overall, I thing that the position of CIO is one that is far more improved and respected than it once was, to spite the complications that come with the job. I also believe that this trend will continue in the same direction in the future as the CIO role will take on more and more strategic importance in the company and corporation of tomorrow. As far as relating to IT portfolio management, this is just another role of the CIO and part of the IT/business alignment.

#### References Références Referencias

- Weill, P., Ross, J. W. (2008). Mechanisms for Implementing IT Governance, retrieved from http://cb.hbsp.harvard.edu/cb/pl/12928025/129280 49/50606ef0d19c2a7eebd297a947c12e6f.
- Weill, P., Ross, J. W. (2009). Allocating Decision Rights and Accountability: Elements of Effective IT Governance, retrieved from http://hbr.org/product/allocating-decision-rights-accountability-elements/an/3595BC-PDF-ENG.
- 3. Dube, L., Bernier, C., & Roy, V. (2009). Taking on the Challenge of IT Management in a Global Business Context: The Alcan Case (Part A and B). International Journal of Case Studies in Management, 7(2).
- 4. ISO 9000. (n.d.). In Wikipedia. Retrieved February 15, 2013, from http://en.wikipedia.org/wiki /ISO 9001.
- 5. Sandford, L. L. (2006). Increase ISO 9001's value. Quality Progress, 39(8), 84-85. Retrieved from http://search.proquest.com.library.capella.edu/docvi ew/214767155?accountid=27965.
- 6. ISO 9001 proven to help win new business. (2001). Retrieved from http://www.british-assessment.co.uk /news/iso-9001-proven-to-help-win-new-business.
- 7. Chun, M., & Mooney, J. (2009). CIO roles and responsibilities: Twenty-five years of evolution and change, Information and Management, v.46 n.6, p.323-334.

## This page is intentionally left blank

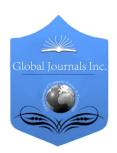

## GLOBAL JOURNAL OF COMPUTER SCIENCE AND TECHNOLOGY: G INTERDISCIPLINARY

Volume 14 Issue 2 Version 1.0 Year 2014

Type: Double Blind Peer Reviewed International Research Journal

Publisher: Global Journals Inc. (USA)

Online ISSN: 0975-4172 & Print ISSN: 0975-4350

## Development of a Portable GSM SMS-Based Patient Monitoring System for Healthcare Applications

By Md. Maruf Hossain Shuvo, Krishna Chandra Roy & Md. Rokibul Hasan Robin

Khulna University of Engineering & Technology, Bangladesh

Abstract- Although health care is a vital problem, in recent years mobile communication has become a widespread part and parcel of everyday life even in the rural areas of developing countries. This paper proposed a model to include the mobile communication for monitoring vital signs of health such as blood pressure, heart rate, body temperature; blood glucose level and sends result as Short Message Service (SMS) for the physician so as to monitor their patients continuously. Cuffless pressure sensing transducer is taken into consideration to measure pressure pulse and then combined with oscillometric method to measure Blood Pressure (BP). Availability of different sensors and measurement techniques to determine heart rate is presented. Conventional glucometry in low cost electronics and body temperature measurement using electronic thermistor is also described here. Sensed parameters are processed and stored into an array in ARM7 processor and sent via GSM SIM300 Modem. This portable vital sensing system is useful to analyze daily health condition; can be used both in home and hospital to prevent Hypertension, Heart Attack and to control Diabetes.

Keywords: health monitoring, GSM sim300, ARM7 microprocessor, cuffless BP measurement, glucometry.

GJCST-G Classification: J.3, C.2.2

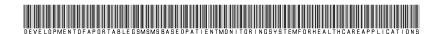

Strictly as per the compliance and regulations of:

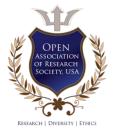

© 2014. Md. Maruf Hossain Shuvo, Krishna Chandra Roy & Md. Rokibul Hasan Robin. This is a research/review paper, distributed under the terms of the Creative Commons Attribution-Noncommercial 3.0 Unported License http://creativecommons.org/licenses/by-nc/3.0/), permitting all non-commercial use, distribution, and reproduction inany medium, provided the original work is properly cited.

## Development of a Portable GSM SMS-based Patient Monitoring System for Healthcare Applications

Md. Maruf Hossain Shuvo α, Krishna Chandra Roy α & Md. Rokibul Hasan Robin ρ

Abstract- Although health care is a vital problem, in recent years mobile communication has become a widespread part and parcel of everyday life even in the rural areas of developing countries. This paper proposed a model to include the mobile communication for monitoring vital signs of health such as blood pressure, heart rate, body temperature; blood alucose level and sends result as Short Message Service (SMS) for the physician so as to monitor their patients continuously. Cuffless pressure sensing transducer is taken into consideration to measure pressure pulse and then combined with oscillometric method to measure Blood Pressure (BP). Availability of different sensors measurement techniques to determine heart rate is presented. Conventional glucometry in low cost electronics and body temperature measurement using electronic thermistor is also described here. Sensed parameters are processed and stored into an array in ARM7 processor and sent via GSM SIM300 Modem. This portable vital sensing system is useful to analyze daily health condition; can be used both in home and hospital to prevent Hypertension, Heart Attack and to control Diabetes. Keywords: health monitoring, GSM sim300, ARM7 microprocessor, cuffless BP measurement, glucometry.

#### I. INTRODUCTION

he use of mobile phones has grown exponentially over the last few years in the developing countries [1]. But healthcare issue remains a vital problem and health monitoring in home is not possible without visiting a physician. The heart, cardiovascular and hypertension diseases are the Top 10 Causes of Death [2]. The blood pressure can be an early evaluation index of cardiovascular disorders. Another most common chronic disease among the elderly is the Diabetes. Regular monitoring of vital signs such as blood pressure, heart rate, body temperature, breathing rate and glucose measurement for diabetic patient is essential as they are primary indicators of an individual's physical well-being. One of the advantages for both patients and physicians is that there are many devices available in the market today that allow patients to monitor their own health on a regular basis from the comfort of their home.

A home medical care system to monitor vital signs consisting of a computer and requires internet

Author α σ ρ: Department of ECE, Khulna University of Engineering & Technology, Khulna, Bangladesh. e-mails: maruf.shuvo1@yahoo.com, krish\_roy001@yahoo.com, rhrobin@gmail.com

connection [3]. This system can provide a number of healthcare services for those living in remote areas. Real time health monitoring for ICU patients has also been designed [4]. This system is mainly based on continuous monitoring aspect of ICU patients which enables the doctors to monitor patient's parameters (temp, heartbeat, ECG) in real time using http protocol. Wireless blood pressure measuring system with a Zigbee wireless transmission module and a PC based management unit requires complex graphic user interface and database [5]. These systems are costly and computer based, also not easily portable and uses internet for data transfer; which is not available in rural areas and requires expert to operate. So the objectives of this paper is to design a model of a portable health monitoring system that investigates users blood pressure, heart rate, body temperature an blood glucose level; which is low cost, consume low power, easy to operate and transfer data using SMS of mobile phone communication.

#### II. PROPOSED SYSTEM

The proposed system consists of several blocks that perform the sensing of different health parameters. These measured data received by a 32 bit processor ARM7; where different signal conditioning and processing task performed. The complete system block is shown in Figure.1.

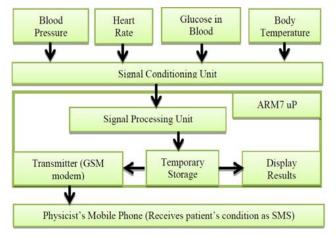

Figure 1: Complete block diagram of the proposed system

Using the built-in ADC of ARM7 microprocessor analog results are converted and displayed using an appropriate display and also sent to the GSM modem through which an SMS is sent to the previously entered physician's mobile phone.

#### III. HARDWARE DESIGN

#### a) Blood Pressure Measurement

Traditionally air cuff is used to measure blood pressure. But recently certain technology has been developed to measure the blood pressure accurately and automatically without cuff. Cuffless BP measurement techniques based on pulse transit time (PTT) and wavelet transform have been studied [6]. PTT refers to the duration for a pressure pulse to travel between two measuring sites in the arterial system. In order to predict Blood Pressure (BP), these techniques have to measure multi-points of the body and therefore patients may feel uncomfortable. Also, they need both the electrocardiogram (ECG) photoplethysmography (PPG) and introduce problems in accuracy. Applied pressure (APm) which has the maximum pulse pressure, was proposed as an alternative to PTT for predicting BP, especially mean arterial pressure (MAP) without cuff. To make the model user friendly and easily portable this model takes one such method developed using silicon rubber constructed over the pressure transducer (MPS-3117, Metrodyne, Taiwan) [7].

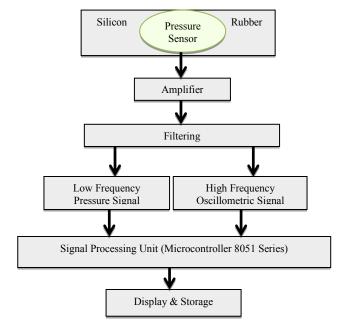

Figure 2: Cuffless Blood Pressure Measuring System

The cuffless pressure sensing module was constructed by enclosing a blood pressure transducer into a silicon rubber doom. As the silicon rubber is airtight and elastic, the pressure signal can conducted into the pressure transducer with little distortion. The

signal obtained from the pressure sensor is amplified and filtered by the signal conditioning circuits. Fig.2 presents the schematic diagram of the cuffless blood pressure measuring system. The signal conditioning hardware separates the pressure signal into two components, the low frequency pressure signal and the high frequency oscillometric signal, before passing them to the signal processing unit. In signal processing unit after the essential digital low pass filtering, the digital signal unit detects the maxima and minima in each and every heart beats, from the oscillometric signal, in order to determine the magnitude of pulse pressure. The corresponding pressure readings are collected and sorted. At the same time the pulse pressures are rearranged according to their pressure reading values. Out of the rearranged pressure waveform (oscillometric waveform), systolic and diastolic pressures are deducted through a mathematical algorithm which is firm dependent. The mathematical algorithm consists roughly of two parts: a preprocessing part to smooth the signal and an optimization part to compute the systolic and diastolic pressures [8]. During the measurement, the user holds the cuffless sensing module in one hand and place the silicon doom on top of the radial artery on the other hand [7]. To maintain the applied pressure onto the radial artery increasing as linear as possible is necessary; which is one of the disadvantages of this system. For slowly applied pressure, the applied pressure did not reach the systolic pressure and the determination of systolic pressure was not possible. On the other hand, when the pressure was applied too fast, the number of heart cycle in the measurement period was inadequate. Although this process is not accurate but this eliminates the use of cuff in which a trained physicist would needed to measure. Some advance signal processing technique may eliminate the inaccuracy. To obtain improved blood pressure estimates [9] the breathing signal is extracted from the oscillometric (OMW) signal and validated. When the OMW is strongly influenced by the breathing signal, a homomorphic filter is applied. Then an adaptive scheme is used to suppress the effects of the breathing signal and the output of this signal is used to obtain the blood pressure estimates.

#### b) Heart Rate Monitoring

Heart attack has become the number one killer in many countries. However, if help is given within 10 minutes of an attack occurring, there is a chance that heart attack will not cause death [10]. In detecting a heart attack, one of the early symptoms is irregular heartbeat. The heart rate or pulse rate is the number of heart cycles that occur every minute [11].

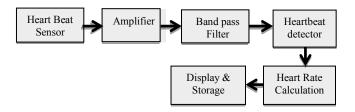

Figure 3: Generalized block diagram for heart rate monitoring

A heart beat monitor has to take readings of the systole and the diastole which occur every 0.30 and 0.55 seconds [12], respectively in order to determine a heartbeat pattern. A sensor that can [13] detect the small displacements associated with the arterial pulse can be used in this application. A piezoelectric sensor pressed against the wrist over the radial artery will detect the arterial pulse or a strain gauge in a mechanical structure that would convert the pulse to a varying strain in the sensor can be used here. A tissue that has a high capillary density will have a significant change in volume over the cardiac cycle: its volume will be greater during systole and less during diastole. Therefore, any sensor that can detect change in volume in biologic tissue could be used to detect the peripheral pulse. Now a signal containing information about the peripheral pulse or heartbeat is detected, the next step is to recognize each heartbeat and to determine the heart rate. This is done by the signal processing block of the instrument shown in Fig.3. The first step of the signal processing is to amplify the signal to a level where it can be processed. The signal is then filtered by a band pass filter that helps to minimize noise and interference that could lead to errors in heartbeat detection. After the heartbeat detector, the next step in the signal processing is to determine heart rate, counting the detected beats and display and/or store the results. Since physician measures heart rate in beats per minute, the interval between beats is often converted to heart rate using the formula,

Heart rate in beats per minute  $=\frac{60,000}{\text{beat interval in miliseconds}}$ 

Average heart rate can be displayed as an analog or digital quantity which has its corresponding advantage and disadvantages.

#### c) Blood Glucose Level Measurement

Diabetes mellitus is a common health problem throughout the world. It prevents the body from producing enough insulin (hormone produced in the pancreas). According to the World Health Organization statics, the global prevalence of diabetes mellitus is approximately 155 million people and expected to increase to 300 million[14] in the year 2025. Glucometry is a technique that obtains the value of glucose concentration in peripheral or central blood to determine

metabolic disorders such as diabetes mellitus, denutrition, and other consequences like hyperosmolar coma, malabsorption syndrome, and mostcritical hypoglycemia. A glucometer and proper pharmaceutical treatment is fundamental for glycemic control of diabetic patients [14].

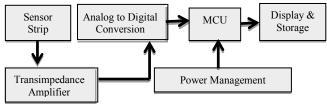

Figure 4: Connection diagram of glucometer

To measure the glucose in the blood firstly the glucose concentration is converted into a voltage or current signal, this is possible with special sensor strips for amperometry. The sensor uses a platinum and silver electrode to form part of an electric circuit where hydrogen peroxide is electrolyzed.

Glucose+Oxygen→Gluconoic Acid+Hydrogen PerOxide

The hydrogen peroxide is produced as a result of the oxidation of glucose on a glucose oxide membrane. The current through the circuit provides a measurement of the concentration of hydrogen peroxide, giving the glucose concentration. Current produced must be changed to voltage for processing by the microcontroller (MCU) in Fig.4. This action is performed by the transimpedance amplifier. Finally, the MCU detects and processes this signal with the ADC module and displays the glucose concentration in blood.

#### d) Body Temperature Measurement

Body temperature is one of the vital signs that are the indicators of human being's overall physiological states [15]. Human body temperature varies within a narrow range of values. Variation of temperature depends on many things, including level of activity, time of day, and psychological factors. One of the most accurate types of body temperature measurement incorporates the measurement from ear [11]. As the temperature sensor a non-linear thermistor with tolerance of  $\pm 0.2^{\circ}\text{C}$  can measure temperatures ranging from 0°C to 50°C and has a fast response time and low power dissipation, which makes it ideal for such medical application. Thermistor based body temperature measurement depicts in Fig.5.

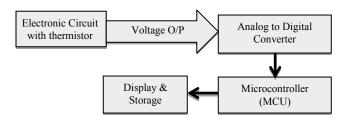

Figure 5 : Connection diagram of thermistor based body temperature sensor

The output voltage can range from +2.5 V to -2.5 V. Change in temperature causes the thermistor's resistance to change accordingly. The relationship between this thermistor's resistance and temperature is non-linear. When the thermistor's resistance changes due to change in temperature, the output voltage will change. Wheatstone bridge can be used that accurately measures small changes in resistances and produces a voltage output. This voltage output is sent through an ADC into the microcontroller. Inside the microcontroller, there is a table stored in EEPROM that has temperature values corresponding to voltage values. From this

lookup table, the body temperature in degrees Celsius is determined.

# IV. Communication between GSM Modem & Mobile Phone

## a) ARM7 Microprocessor

The ARM7TDMI-S is a general purpose 32-bit Reduced Instruction Set (RISC) microprocessor, offers high performance and very low power consumption [4]. The programming of ARM7 can be done using various programming software like Keil uVision4.

## b) GSM Modem

A GSM modem is a specialized type of modem, which accepts a SIM card, and operates like a mobile phone; could also be a standard GSM mobile phone with the appropriate cable and software driver to connect to a serial port or USB port on computer. Any phone that supports the "extended AT command set" for sending/receiving SMS messages can be supported by the SMS/MMS Gateway.

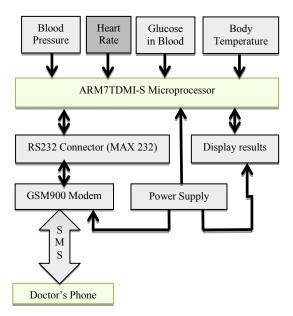

Figure 7: Implementation of the complete system of patient monitoring system

This model proposed using SIMCOM SIM300 GSM module [1]. SIM 300 Modem [4] is built with tri Band GSM/GPRS engine, works on 900/ 1800/ 1900 MHz Frequency band can be set by AT commands. The Modem has RS232 interface which allows connecting microcontroller with MAX232. The MAX232 converter converts from RS232 voltage levels to TTL voltage levels and vice versa [1]. RS-232 connector circuit [4] is a serial port connector used to send the sensed parameters from patient to the modem, which then transmits all the parameters to the mobile phone of the physicist via SMS. To communicate and send results

from GSM modem to desired mobile phone, Fig.7 presents necessary steps. Modem having internal TCP/IP stack suitable for SMS, Voice as well as DATA transfer application in M2M interface.

### c) Algorithm for Coding

Programming the ARM7 processor to implement the proposed model of patient monitor system needs the steps for as shown in Fig.8. The ARM7 microprocessor was chosen because of its faster speed. When the overall system is accumulated in a single chip such RISC microprocessor is necessary. The

coding was done using C programming language and then converted to hex and loaded into microprocessor.

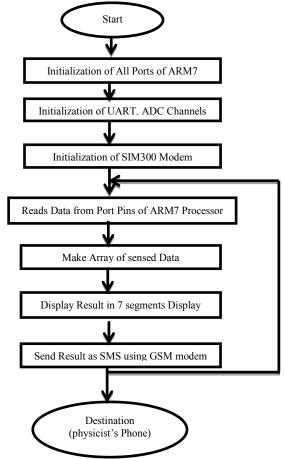

Figure 8: Algorithm for coding

#### Implementation & Future V. **IMPROVEMENTS**

This model will further modified to include Global Positioning System (GPS) tracking to make it more appropriate for hospital application. Sometimes age-old patient may fall in lift or washroom and serious hamper may occur. Incorporating GPS system the position of the patient will be monitored continuously and send via SMS. As internet facilities growing day by day online monitoring system will also tried to include. This will enable to send the observed data from the server computer to the monitoring computer via HTTP protocol which ameliorates the worldwide prescribtion for the patient. The measurement technique will also include some major signs like oxygen saturation, water level of saline bottle, pulse oximetry etc. so that this model can be used in both home healthcare and in hospital for general and ICU patient monitoring. Another modification will include visualizing the patient's condition using a webcam. In this model these facilities are avoided because of cost and to make it widespread applicable.

#### Conclusion VI.

This model of patient monitoring system includes several subsystems which are reliable, cost effective, and accurate, user friendly and includes latest improvements. Using the system observing the data received experts can easily prescribe drug for that situation of patient via SMS. So implementation of these systems will be a great advancement in biomedical engineering and will provide healthcare facilities for the deprived mass people as well as for everyone.

# References Références Referencias

- Dr. B. Ramamurthy, S.Bhargavi, Dr.R. ShashiKumar, "Development of a Low-Cost GSM SMS-Based Humidity Remote Monitoring and Control system for Industrial Applications," (IJACSA) International Journal of Advanced Computer Science and Applications, vol. 1, no. 4, 2010.
- H. D. Lin, Y.S. Lee, and B.N. Chuang, "Using Dual-Antenna Nanosecond Pulse Near-field Sensing Technology for Non-contact and Continuous Blood Pressure Measurement," Proceedings of 34th Annual

- International Conference of the IEEE EMBS, USA, 2012.
- 3. F. Ichihashi, and Y. Sankai, "Development of a Portable Vital Sensing System for Home Telemedicine," Proceedings of the 29th Annual International Conference of the IEEE EMBS, 2007.
- 4. M. R. Patil, Prof. B. Hogade, "On Line Real Time Health Monitoring of ICU Patients using ARM7," International Journal of Computer Science and Network (IJCSN) vol. 1, no. 3, 2012.
- W. J. Li, Y. L. Luo, Y. S. Chang, Y. H. Lin, "A Wireless Blood Pressure Monitoring System for Personal Health Management," Proceedings of 32<sup>nd</sup>Annual International Conference of the IEEE EMBS, 2010.
- 6. M. Park, H. Kang, Y. Huh, K. C. Kim, "Cuffless and Noninvasive Measurement of Systolic Blood Pressure, Diastolic Blood Pressure, Mean Arterial Pressure and Pulse Pressure using Radial Artery Tonometry Pressure Sensor with Concept of Korean Traditional Medicine," Proceedings of the 29th Annual International Conference of the IEEE EMBS, 2007.
- L. Y. Shyu, Y. L. Kao, W. Y. Tsai, W. Hu, "Development of a Cuffless Blood Pressure Measurement System," Proceedings of 34<sup>th</sup> Annual International Conference of the IEEE EMBS, 2012.
- 8. W. V. Moer, L. Lauwers, D. Schoors, and K. Barbé, "Linearizing Oscillometric Blood-Pressure Measurements: (Non) Sense," IEEE Transactions on Instrumentation and Measurement, vol. 60, no. 4, 2011.
- S. Chen, M. Bolic, V.Z. Groza, H.R. Dajani, I. Batkin, S. Rajan, "Improvement of Oscillometric Blood Pressure Estimates Through Suppression of Breathing Effects," IEEE, 2010.
- B. K. P. Koh, P. Y. Kong, "Performance Study on ZigBee-Based Wireless Personal Area Networks for Real-Time Health Monitoring," ETRI Journal, vol. 28, no. 4, 2006.
- D. Parekh, "Designing Heart Rate, Blood Pressure and Body Temperature Sensors for Mobile On-Call System," EE 4BI6 Electrical Engineering Biomedical Capstones, Department of Electrical and Computer Engineering, McMaster University, 2010.
- 12. P. I. Aaronson, J. Ward, and C. M. Weiner, Coronary Circulations: The Cardiovascular System at a Glance, Blackwell Publishing, 2003.
- 13. M. R. Neuman, "Vital Signs: Heart Rate", IEEE PULSE, 2010.
- R. Suarez, and C. Casillas, "Implementing a Glucometer and Blood Pressure Monitor Medical Devices," Free-scale Semiconductor Document Number: AN4025, Application Note, 2010.

- 15. S. Y. Sim, W.K. Lee, H.J. Baek, K.S. Par, "A nonintrusive temperature measuring system for estimating deep body temperature in bed," Proceedings of 34<sup>th</sup> Annual International Conference of the IEEE EMBS, 2012.
- S. Chen, M. Bolic, V.Z. Groza, H.R. Dajani, I. Batkin, S. Rajan, "Extraction of Breathing Signal and Suppression of Its Effects in Oscillometric Blood Pressure Measurement," IEEE Transactions on Instrumentation and Measurement, vol. 60, no. 5, 2011.

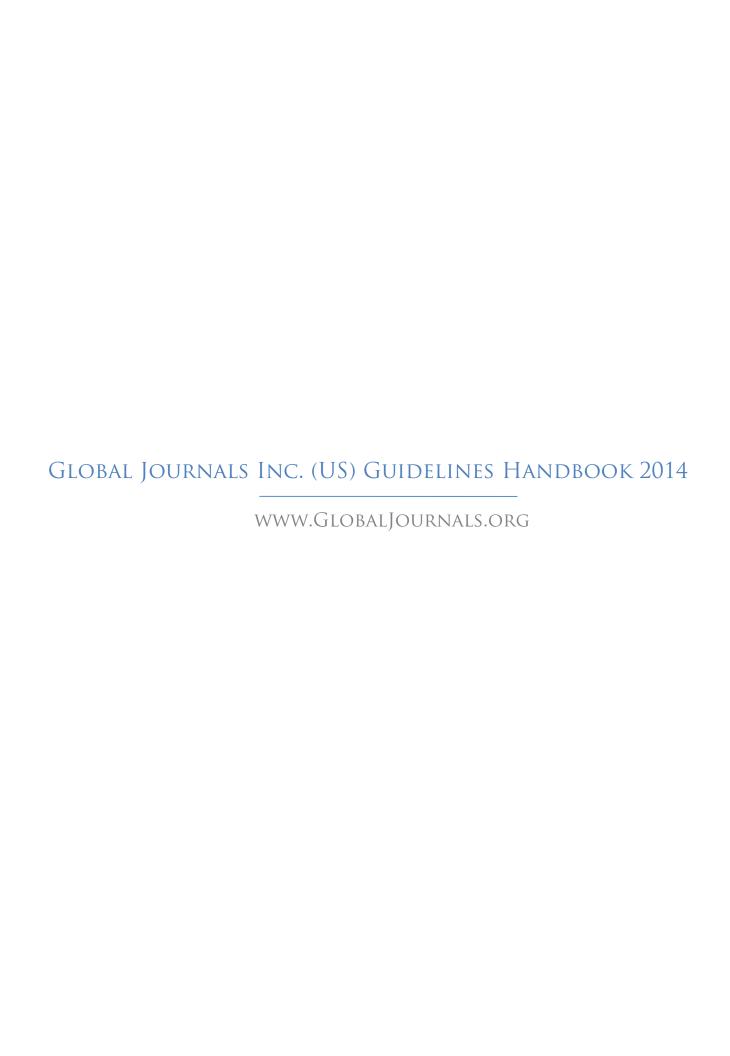

# FELLOW OF ASSOCIATION OF RESEARCH SOCIETY IN COMPUTING (FARSC)

Global Journals Incorporate (USA) is accredited by Open Association of Research Society (OARS), U.S.A and in turn, awards "FARSC" title to individuals. The 'FARSC' title is accorded to a selected professional after the approval of the Editor-in-Chief/Editorial Board Members/Dean.

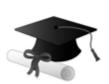

The "FARSC" is a dignified title which is accorded to a person's name viz. Dr. John E. Hall, Ph.D., FARSC or William Walldroff, M.S., FARSC.

FARSC accrediting is an honor. It authenticates your research activities. After recognition as FARSC, you can add 'FARSC' title with your name as you use this recognition as additional suffix to your status. This will definitely enhance and add more value and repute to your name. You may use it on your professional Counseling Materials such as CV, Resume, and Visiting Card etc.

The following benefits can be availed by you only for next three years from the date of certification:

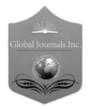

FARSC designated members are entitled to avail a 40% discount while publishing their research papers (of a single author) with Global Journals Incorporation (USA), if the same is accepted by Editorial Board/Peer Reviewers. If you are a main author or coauthor in case of multiple authors, you will be entitled to avail discount of 10%.

Once FARSC title is accorded, the Fellow is authorized to organize a symposium/seminar/conference on behalf of Global Journal Incorporation (USA). The Fellow can also participate in conference/seminar/symposium organized by another institution as representative of Global Journal. In both the cases, it is mandatory for him to discuss with us and obtain our consent.

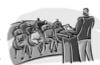

You may join as member of the Editorial Board of Global Journals Incorporation (USA) after successful completion of three years as Fellow and as Peer Reviewer. In addition, it is also desirable that you should organize seminar/symposium/conference at least once.

We shall provide you intimation regarding launching of e-version of journal of your stream time to time. This may be utilized in your library for the enrichment of knowledge of your students as well as it can also be helpful for the concerned faculty members.

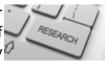

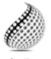

The FARSC can go through standards of OARS. You can also play vital role if you have any suggestions so that proper amendment can take place to improve the same for the benefit of entire research community.

Journals Research

As FARSC, you will be given a renowned, secure and free professional email address with 100 GB of space e.g. <a href="mailto:johnhall@globaljournals.org">johnhall@globaljournals.org</a>. This will include Webmail, Spam Assassin, Email Forwarders, Auto-Responders, Email Delivery Route tracing, etc.

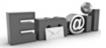

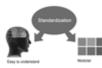

The FARSC will be eligible for a free application of standardization of their researches. Standardization of research will be subject to acceptability within stipulated norms as the next step after publishing in a journal. We shall depute a team of specialized research professionals who will render their services for elevating your researches to next higher level, which is worldwide open standardization.

The FARSC member can apply for grading and certification of standards of their educational and Institutional Degrees to Open Association of Research, Society U.S.A. Once you are designated as FARSC, you may send us a scanned copy of all of your credentials. OARS will verify, grade and certify them. This will be based on your academic records, quality of research papers published by you, and some more criteria. After certification of all your credentials by OARS, they will be published on your Fellow Profile link on website <a href="https://associationofresearch.org">https://associationofresearch.org</a> which will be helpful to upgrade the dignity.

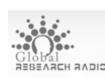

The FARSC members can avail the benefits of free research podcasting in Global Research Radio with their research documents. After publishing the work, (including published elsewhere worldwide with proper authorization) you can upload your

research paper with your recorded voice or you can utilize chargeable services of our professional RJs to record your paper in their voice on request.

The FARSC member also entitled to get the benefits of free research podcasting of their research documents through video clips. We can also streamline your conference videos and display your slides/ online slides and online research video clips at reasonable charges, on request.

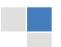

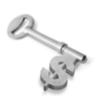

The **FARSC** is eligible to from sales proceeds of his/her earn researches/reference/review Books or literature, while publishing with Global Journals. The FARSC can decide whether he/she would like to publish his/her research in a closed manner. In this case, whenever readers purchase that individual research paper for reading, maximum 60% of its profit earned as royalty by Global Journals, will be credited to his/her bank account. The entire entitled amount will be credited to

his/her bank account exceeding limit of minimum fixed balance. There is no minimum time limit for collection. The FARSC member can decide its price and we can help in making the right decision.

The FARSC member is eligible to join as a paid peer reviewer at Global Journals Incorporation (USA) and can get remuneration of 15% of author fees, taken from the author of a respective paper. After reviewing 5 or more papers you can request to transfer the amount to your bank account.

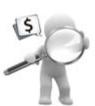

# MEMBER OF ASSOCIATION OF RESEARCH SOCIETY IN COMPUTING (MARSC)

The 'MARSC' title is accorded to a selected professional after the approval of the Editor-in-Chief / Editorial Board Members/Dean.

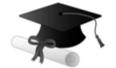

The "MARSC" is a dignified ornament which is accorded to a person's name viz. Dr. John E. Hall, Ph.D., MARSC or William Walldroff, M.S., MARSC.

MARSC accrediting is an honor. It authenticates your research activities. After becoming MARSC, you can add 'MARSC' title with your name as you use this recognition as additional suffix to your status. This will definitely enhance and add more value and repute to your name. You may use it on your professional Counseling Materials such as CV, Resume, Visiting Card and Name Plate etc.

The following benefitscan be availed by you only for next three years from the date of certification.

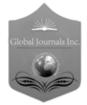

MARSC designated members are entitled to avail a 25% discount while publishing their research papers (of a single author) in Global Journals Inc., if the same is accepted by our Editorial Board and Peer Reviewers. If you are a main author or co-author of a group of authors, you will get discount of 10%.

As MARSC, you will be given a renowned, secure and free professional email address with 30 GB of space e.g. <a href="mailto:johnhall@globaljournals.org">johnhall@globaljournals.org</a>. This will include Webmail, Spam Assassin, Email Forwarders, Auto-Responders, Email Delivery Route tracing, etc.

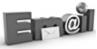

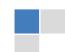

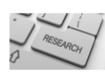

We shall provide you intimation regarding launching of e-version of journal of your stream time to time. This may be utilized in your library for the enrichment of knowledge of your students as well as it can also be helpful for the concerned faculty members.

The MARSC member can apply for approval, grading and certification of standards of their educational and Institutional Degrees to Open Association of Research, Society U.S.A.

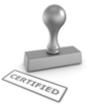

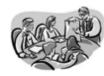

Once you are designated as MARSC, you may send us a scanned copy of all of your credentials. OARS will verify, grade and certify them. This will be based on your academic records, quality of research papers published by you, and some more criteria.

It is mandatory to read all terms and conditions carefully.

# AUXILIARY MEMBERSHIPS

# Institutional Fellow of Open Association of Research Society (USA)-OARS (USA)

Global Journals Incorporation (USA) is accredited by Open Association of Research Society, U.S.A (OARS) and in turn, affiliates research institutions as "Institutional Fellow of Open Association of Research Society" (IFOARS).

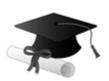

The "FARSC" is a dignified title which is accorded to a person's name viz. Dr. John E. Hall, Ph.D., FARSC or William Walldroff, M.S., FARSC.

The IFOARS institution is entitled to form a Board comprised of one Chairperson and three to five board members preferably from different streams. The Board will be recognized as "Institutional Board of Open Association of Research Society"-(IBOARS).

The Institute will be entitled to following benefits:

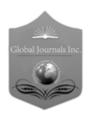

The IBOARS can initially review research papers of their institute and recommend them to publish with respective journal of Global Journals. It can also review the papers of other institutions after obtaining our consent. The second review will be reviewer Global Journals Incorporation peer of The Board is at liberty to appoint a peer reviewer with the approval of chairperson after consulting us.

The author fees of such paper may be waived off up to 40%.

The Global Journals Incorporation (USA) at its discretion can also refer double blind peer reviewed paper at their end to the board for the verification and to get recommendation for final stage of acceptance of publication.

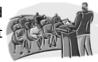

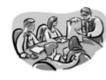

The IBOARS can organize symposium/seminar/conference in their country on benefit or Global Journals Incorporation (USA)-OARS (USA). The terms and conditions can be discussed separately.

The Board can also play vital role by exploring and giving valuable suggestions regarding the Standards of "Open Association of Research Society, U.S.A (OARS)" so that proper amendment can take place for the benefit of entire research community. We shall provide details of particular standard only on receipt of request from the Board.

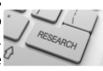

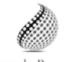

The board members can also join us as Individual Fellow with 40% discount on total fees applicable to Individual Fellow. They will be entitled to avail all the benefits as declared. Please visit Individual Fellow-sub menu of GlobalJournals.org to have more Journals Research relevant details.

We shall provide you intimation regarding launching of e-version of journal of your stream time to time. This may be utilized in your library for the enrichment of knowledge of your students as well as it can also be helpful for the concerned faculty members.

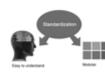

After nomination of your institution as "Institutional Fellow" and constantly functioning successfully for one year, we can consider giving recognition to your institute to function as Regional/Zonal office on our behalf.

The board can also take up the additional allied activities for betterment after our consultation.

# The following entitlements are applicable to individual Fellows:

Open Association of Research Society, U.S.A (OARS) By-laws states that an individual Fellow may use the designations as applicable, or the corresponding initials. The Credentials of individual Fellow and Associate designations signify that the individual has gained knowledge of the fundamental concepts. One is magnanimous and proficient in an expertise course covering the professional code of conduct, and follows recognized standards of practice.

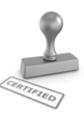

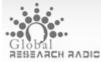

Open Association of Research Society (US)/ Global Journals Incorporation (USA), as described in Corporate Statements, are educational, research publishing and PIODAL PROFESSIONAL MEMbership organizations. Achieving our individual Fellow or Associate status is based mainly on meeting stated educational research requirements.

Disbursement of 40% Royalty earned through Global Journals: Researcher = 50%, Peer Reviewer = 37.50%, Institution = 12.50% E.g. Out of 40%, the 20% benefit should be passed on to researcher, 15 % benefit towards remuneration should be given to a reviewer and remaining 5% is to be retained by the institution.

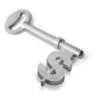

We shall provide print version of 12 issues of any three journals [as per your requirement] out of our 38 journals worth \$ 2376 USD.

### Other:

The individual Fellow and Associate designations accredited by Open Association of Research Society (US) credentials signify guarantees following achievements:

The professional accredited with Fellow honor, is entitled to various benefits viz. name, fame, honor, regular flow of income, secured bright future, social status etc.

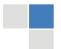

- In addition to above, if one is single author, then entitled to 40% discount on publishing research paper and can get 10% discount if one is co-author or main author among group of authors.
- The Fellow can organize symposium/seminar/conference on behalf of Global Journals Incorporation (USA) and he/she can also attend the same organized by other institutes on behalf of Global Journals.
- > The Fellow can become member of Editorial Board Member after completing 3yrs.
- ➤ The Fellow can earn 60% of sales proceeds from the sale of reference/review books/literature/publishing of research paper.
- ➤ Fellow can also join as paid peer reviewer and earn 15% remuneration of author charges and can also get an opportunity to join as member of the Editorial Board of Global Journals Incorporation (USA)
- This individual has learned the basic methods of applying those concepts and techniques to common challenging situations. This individual has further demonstrated an in-depth understanding of the application of suitable techniques to a particular area of research practice.

## Note:

- In future, if the board feels the necessity to change any board member, the same can be done with the consent of the chairperson along with anyone board member without our approval.
- In case, the chairperson needs to be replaced then consent of 2/3rd board members are required and they are also required to jointly pass the resolution copy of which should be sent to us. In such case, it will be compulsory to obtain our approval before replacement.
- In case of "Difference of Opinion [if any]" among the Board members, our decision will be final and binding to everyone.

# PROCESS OF SUBMISSION OF RESEARCH PAPER

The Area or field of specialization may or may not be of any category as mentioned in 'Scope of Journal' menu of the GlobalJournals.org website. There are 37 Research Journal categorized with Six parental Journals GJCST, GJMR, GJRE, GJMBR, GJSFR, GJHSS. For Authors should prefer the mentioned categories. There are three widely used systems UDC, DDC and LCC. The details are available as 'Knowledge Abstract' at Home page. The major advantage of this coding is that, the research work will be exposed to and shared with all over the world as we are being abstracted and indexed worldwide.

The paper should be in proper format. The format can be downloaded from first page of 'Author Guideline' Menu. The Author is expected to follow the general rules as mentioned in this menu. The paper should be written in MS-Word Format (\*.DOC,\*.DOCX).

The Author can submit the paper either online or offline. The authors should prefer online submission. Online Submission: There are three ways to submit your paper:

- (A) (I) First, register yourself using top right corner of Home page then Login. If you are already registered, then login using your username and password.
  - (II) Choose corresponding Journal.
  - (III) Click 'Submit Manuscript'. Fill required information and Upload the paper.
- (B) If you are using Internet Explorer, then Direct Submission through Homepage is also available.
- (C) If these two are not convenient, and then email the paper directly to dean@globaljournals.org.

Offline Submission: Author can send the typed form of paper by Post. However, online submission should be preferred.

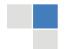

# Preferred Author Guidelines

## MANUSCRIPT STYLE INSTRUCTION (Must be strictly followed)

Page Size: 8.27" X 11""

Left Margin: 0.65
Right Margin: 0.65
Top Margin: 0.75
Bottom Margin: 0.75

- Font type of all text should be Swis 721 Lt BT.
- Paper Title should be of Font Size 24 with one Column section.
- Author Name in Font Size of 11 with one column as of Title.
- Abstract Font size of 9 Bold, "Abstract" word in Italic Bold.
- Main Text: Font size 10 with justified two columns section
- Two Column with Equal Column with of 3.38 and Gaping of .2
- First Character must be three lines Drop capped.
- Paragraph before Spacing of 1 pt and After of 0 pt.
- Line Spacing of 1 pt
- Large Images must be in One Column
- Numbering of First Main Headings (Heading 1) must be in Roman Letters, Capital Letter, and Font Size of 10.
- Numbering of Second Main Headings (Heading 2) must be in Alphabets, Italic, and Font Size of 10.

# You can use your own standard format also.

#### **Author Guidelines:**

- 1. General,
- 2. Ethical Guidelines,
- 3. Submission of Manuscripts,
- 4. Manuscript's Category,
- 5. Structure and Format of Manuscript,
- 6. After Acceptance.

#### 1. GENERAL

Before submitting your research paper, one is advised to go through the details as mentioned in following heads. It will be beneficial, while peer reviewer justify your paper for publication.

# Scope

The Global Journals Inc. (US) welcome the submission of original paper, review paper, survey article relevant to the all the streams of Philosophy and knowledge. The Global Journals Inc. (US) is parental platform for Global Journal of Computer Science and Technology, Researches in Engineering, Medical Research, Science Frontier Research, Human Social Science, Management, and Business organization. The choice of specific field can be done otherwise as following in Abstracting and Indexing Page on this Website. As the all Global

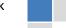

Journals Inc. (US) are being abstracted and indexed (in process) by most of the reputed organizations. Topics of only narrow interest will not be accepted unless they have wider potential or consequences.

#### 2. ETHICAL GUIDELINES

Authors should follow the ethical guidelines as mentioned below for publication of research paper and research activities.

Papers are accepted on strict understanding that the material in whole or in part has not been, nor is being, considered for publication elsewhere. If the paper once accepted by Global Journals Inc. (US) and Editorial Board, will become the copyright of the Global Journals Inc. (US).

Authorship: The authors and coauthors should have active contribution to conception design, analysis and interpretation of findings. They should critically review the contents and drafting of the paper. All should approve the final version of the paper before submission

The Global Journals Inc. (US) follows the definition of authorship set up by the Global Academy of Research and Development. According to the Global Academy of R&D authorship, criteria must be based on:

- 1) Substantial contributions to conception and acquisition of data, analysis and interpretation of the findings.
- 2) Drafting the paper and revising it critically regarding important academic content.
- 3) Final approval of the version of the paper to be published.

All authors should have been credited according to their appropriate contribution in research activity and preparing paper. Contributors who do not match the criteria as authors may be mentioned under Acknowledgement.

Acknowledgements: Contributors to the research other than authors credited should be mentioned under acknowledgement. The specifications of the source of funding for the research if appropriate can be included. Suppliers of resources may be mentioned along with address.

Appeal of Decision: The Editorial Board's decision on publication of the paper is final and cannot be appealed elsewhere.

Permissions: It is the author's responsibility to have prior permission if all or parts of earlier published illustrations are used in this paper.

Please mention proper reference and appropriate acknowledgements wherever expected.

If all or parts of previously published illustrations are used, permission must be taken from the copyright holder concerned. It is the author's responsibility to take these in writing.

Approval for reproduction/modification of any information (including figures and tables) published elsewhere must be obtained by the authors/copyright holders before submission of the manuscript. Contributors (Authors) are responsible for any copyright fee involved.

### 3. SUBMISSION OF MANUSCRIPTS

Manuscripts should be uploaded via this online submission page. The online submission is most efficient method for submission of papers, as it enables rapid distribution of manuscripts and consequently speeds up the review procedure. It also enables authors to know the status of their own manuscripts by emailing us. Complete instructions for submitting a paper is available below.

Manuscript submission is a systematic procedure and little preparation is required beyond having all parts of your manuscript in a given format and a computer with an Internet connection and a Web browser. Full help and instructions are provided on-screen. As an author, you will be prompted for login and manuscript details as Field of Paper and then to upload your manuscript file(s) according to the instructions.

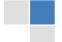

To avoid postal delays, all transaction is preferred by e-mail. A finished manuscript submission is confirmed by e-mail immediately and your paper enters the editorial process with no postal delays. When a conclusion is made about the publication of your paper by our Editorial Board, revisions can be submitted online with the same procedure, with an occasion to view and respond to all comments.

Complete support for both authors and co-author is provided.

#### 4. MANUSCRIPT'S CATEGORY

Based on potential and nature, the manuscript can be categorized under the following heads:

Original research paper: Such papers are reports of high-level significant original research work.

Review papers: These are concise, significant but helpful and decisive topics for young researchers.

Research articles: These are handled with small investigation and applications.

Research letters: The letters are small and concise comments on previously published matters.

#### 5. STRUCTURE AND FORMAT OF MANUSCRIPT

The recommended size of original research paper is less than seven thousand words, review papers fewer than seven thousands words also. Preparation of research paper or how to write research paper, are major hurdle, while writing manuscript. The research articles and research letters should be fewer than three thousand words, the structure original research paper; sometime review paper should be as follows:

**Papers**: These are reports of significant research (typically less than 7000 words equivalent, including tables, figures, references), and comprise:

- (a) Title should be relevant and commensurate with the theme of the paper.
- (b) A brief Summary, "Abstract" (less than 150 words) containing the major results and conclusions.
- (c) Up to ten keywords, that precisely identifies the paper's subject, purpose, and focus.
- (d) An Introduction, giving necessary background excluding subheadings; objectives must be clearly declared.
- (e) Resources and techniques with sufficient complete experimental details (wherever possible by reference) to permit repetition; sources of information must be given and numerical methods must be specified by reference, unless non-standard.
- (f) Results should be presented concisely, by well-designed tables and/or figures; the same data may not be used in both; suitable statistical data should be given. All data must be obtained with attention to numerical detail in the planning stage. As reproduced design has been recognized to be important to experiments for a considerable time, the Editor has decided that any paper that appears not to have adequate numerical treatments of the data will be returned un-refereed;
- (g) Discussion should cover the implications and consequences, not just recapitulating the results; conclusions should be summarizing.
- (h) Brief Acknowledgements.
- (i) References in the proper form.

Authors should very cautiously consider the preparation of papers to ensure that they communicate efficiently. Papers are much more likely to be accepted, if they are cautiously designed and laid out, contain few or no errors, are summarizing, and be conventional to the approach and instructions. They will in addition, be published with much less delays than those that require much technical and editorial correction.

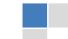

The Editorial Board reserves the right to make literary corrections and to make suggestions to improve briefness.

It is vital, that authors take care in submitting a manuscript that is written in simple language and adheres to published guidelines.

#### Format

Language: The language of publication is UK English. Authors, for whom English is a second language, must have their manuscript efficiently edited by an English-speaking person before submission to make sure that, the English is of high excellence. It is preferable, that manuscripts should be professionally edited.

Standard Usage, Abbreviations, and Units: Spelling and hyphenation should be conventional to The Concise Oxford English Dictionary. Statistics and measurements should at all times be given in figures, e.g. 16 min, except for when the number begins a sentence. When the number does not refer to a unit of measurement it should be spelt in full unless, it is 160 or greater.

Abbreviations supposed to be used carefully. The abbreviated name or expression is supposed to be cited in full at first usage, followed by the conventional abbreviation in parentheses.

Metric SI units are supposed to generally be used excluding where they conflict with current practice or are confusing. For illustration, 1.4 I rather than  $1.4 \times 10-3$  m3, or 4 mm somewhat than  $4 \times 10-3$  m. Chemical formula and solutions must identify the form used, e.g. anhydrous or hydrated, and the concentration must be in clearly defined units. Common species names should be followed by underlines at the first mention. For following use the generic name should be constricted to a single letter, if it is clear.

#### Structure

All manuscripts submitted to Global Journals Inc. (US), ought to include:

Title: The title page must carry an instructive title that reflects the content, a running title (less than 45 characters together with spaces), names of the authors and co-authors, and the place(s) wherever the work was carried out. The full postal address in addition with the email address of related author must be given. Up to eleven keywords or very brief phrases have to be given to help data retrieval, mining and indexing.

Abstract, used in Original Papers and Reviews:

**Optimizing Abstract for Search Engines** 

Many researchers searching for information online will use search engines such as Google, Yahoo or similar. By optimizing your paper for search engines, you will amplify the chance of someone finding it. This in turn will make it more likely to be viewed and/or cited in a further work. Global Journals Inc. (US) have compiled these guidelines to facilitate you to maximize the web-friendliness of the most public part of your paper.

Key Words

A major linchpin in research work for the writing research paper is the keyword search, which one will employ to find both library and Internet resources.

One must be persistent and creative in using keywords. An effective keyword search requires a strategy and planning a list of possible keywords and phrases to try.

Search engines for most searches, use Boolean searching, which is somewhat different from Internet searches. The Boolean search uses "operators," words (and, or, not, and near) that enable you to expand or narrow your affords. Tips for research paper while preparing research paper are very helpful guideline of research paper.

Choice of key words is first tool of tips to write research paper. Research paper writing is an art.A few tips for deciding as strategically as possible about keyword search:

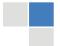

- One should start brainstorming lists of possible keywords before even begin searching. Think about the most important concepts related to research work. Ask, "What words would a source have to include to be truly valuable in research paper?" Then consider synonyms for the important words.
- It may take the discovery of only one relevant paper to let steer in the right keyword direction because in most databases, the keywords under which a research paper is abstracted are listed with the paper.
- One should avoid outdated words.

Keywords are the key that opens a door to research work sources. Keyword searching is an art in which researcher's skills are bound to improve with experience and time.

Numerical Methods: Numerical methods used should be clear and, where appropriate, supported by references.

Acknowledgements: Please make these as concise as possible.

#### References

References follow the Harvard scheme of referencing. References in the text should cite the authors' names followed by the time of their publication, unless there are three or more authors when simply the first author's name is quoted followed by et al. unpublished work has to only be cited where necessary, and only in the text. Copies of references in press in other journals have to be supplied with submitted typescripts. It is necessary that all citations and references be carefully checked before submission, as mistakes or omissions will cause delays.

References to information on the World Wide Web can be given, but only if the information is available without charge to readers on an official site. Wikipedia and Similar websites are not allowed where anyone can change the information. Authors will be asked to make available electronic copies of the cited information for inclusion on the Global Journals Inc. (US) homepage at the judgment of the Editorial Board.

The Editorial Board and Global Journals Inc. (US) recommend that, citation of online-published papers and other material should be done via a DOI (digital object identifier). If an author cites anything, which does not have a DOI, they run the risk of the cited material not being noticeable.

The Editorial Board and Global Journals Inc. (US) recommend the use of a tool such as Reference Manager for reference management and formatting.

Tables, Figures and Figure Legends

Tables: Tables should be few in number, cautiously designed, uncrowned, and include only essential data. Each must have an Arabic number, e.g. Table 4, a self-explanatory caption and be on a separate sheet. Vertical lines should not be used.

Figures: Figures are supposed to be submitted as separate files. Always take in a citation in the text for each figure using Arabic numbers, e.g. Fig. 4. Artwork must be submitted online in electronic form by e-mailing them.

Preparation of Electronic Figures for Publication

Even though low quality images are sufficient for review purposes, print publication requires high quality images to prevent the final product being blurred or fuzzy. Submit (or e-mail) EPS (line art) or TIFF (halftone/photographs) files only. MS PowerPoint and Word Graphics are unsuitable for printed pictures. Do not use pixel-oriented software. Scans (TIFF only) should have a resolution of at least 350 dpi (halftone) or 700 to 1100 dpi (line drawings) in relation to the imitation size. Please give the data for figures in black and white or submit a Color Work Agreement Form. EPS files must be saved with fonts embedded (and with a TIFF preview, if possible).

For scanned images, the scanning resolution (at final image size) ought to be as follows to ensure good reproduction: line art: >650 dpi; halftones (including gel photographs) : >350 dpi; figures containing both halftone and line images: >650 dpi.

Color Charges: It is the rule of the Global Journals Inc. (US) for authors to pay the full cost for the reproduction of their color artwork. Hence, please note that, if there is color artwork in your manuscript when it is accepted for publication, we would require you to complete and return a color work agreement form before your paper can be published.

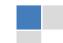

Figure Legends: Self-explanatory legends of all figures should be incorporated separately under the heading 'Legends to Figures'. In the full-text online edition of the journal, figure legends may possibly be truncated in abbreviated links to the full screen version. Therefore, the first 100 characters of any legend should notify the reader, about the key aspects of the figure.

#### 6. AFTER ACCEPTANCE

Upon approval of a paper for publication, the manuscript will be forwarded to the dean, who is responsible for the publication of the Global Journals Inc. (US).

#### **6.1 Proof Corrections**

The corresponding author will receive an e-mail alert containing a link to a website or will be attached. A working e-mail address must therefore be provided for the related author.

Acrobat Reader will be required in order to read this file. This software can be downloaded

(Free of charge) from the following website:

www.adobe.com/products/acrobat/readstep2.html. This will facilitate the file to be opened, read on screen, and printed out in order for any corrections to be added. Further instructions will be sent with the proof.

Proofs must be returned to the dean at dean@globaljournals.org within three days of receipt.

As changes to proofs are costly, we inquire that you only correct typesetting errors. All illustrations are retained by the publisher. Please note that the authors are responsible for all statements made in their work, including changes made by the copy editor.

#### 6.2 Early View of Global Journals Inc. (US) (Publication Prior to Print)

The Global Journals Inc. (US) are enclosed by our publishing's Early View service. Early View articles are complete full-text articles sent in advance of their publication. Early View articles are absolute and final. They have been completely reviewed, revised and edited for publication, and the authors' final corrections have been incorporated. Because they are in final form, no changes can be made after sending them. The nature of Early View articles means that they do not yet have volume, issue or page numbers, so Early View articles cannot be cited in the conventional way.

### **6.3 Author Services**

Online production tracking is available for your article through Author Services. Author Services enables authors to track their article once it has been accepted - through the production process to publication online and in print. Authors can check the status of their articles online and choose to receive automated e-mails at key stages of production. The authors will receive an e-mail with a unique link that enables them to register and have their article automatically added to the system. Please ensure that a complete e-mail address is provided when submitting the manuscript.

### **6.4 Author Material Archive Policy**

Please note that if not specifically requested, publisher will dispose off hardcopy & electronic information submitted, after the two months of publication. If you require the return of any information submitted, please inform the Editorial Board or dean as soon as possible.

#### 6.5 Offprint and Extra Copies

A PDF offprint of the online-published article will be provided free of charge to the related author, and may be distributed according to the Publisher's terms and conditions. Additional paper offprint may be ordered by emailing us at: editor@globaljournals.org.

You must strictly follow above Author Guidelines before submitting your paper or else we will not at all be responsible for any corrections in future in any of the way.

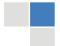

Before start writing a good quality Computer Science Research Paper, let us first understand what is Computer Science Research Paper? So, Computer Science Research Paper is the paper which is written by professionals or scientists who are associated to Computer Science and Information Technology, or doing research study in these areas. If you are novel to this field then you can consult about this field from your supervisor or guide.

### TECHNIQUES FOR WRITING A GOOD QUALITY RESEARCH PAPER:

- 1. Choosing the topic: In most cases, the topic is searched by the interest of author but it can be also suggested by the guides. You can have several topics and then you can judge that in which topic or subject you are finding yourself most comfortable. This can be done by asking several questions to yourself, like Will I be able to carry our search in this area? Will I find all necessary recourses to accomplish the search? Will I be able to find all information in this field area? If the answer of these types of questions will be "Yes" then you can choose that topic. In most of the cases, you may have to conduct the surveys and have to visit several places because this field is related to Computer Science and Information Technology. Also, you may have to do a lot of work to find all rise and falls regarding the various data of that subject. Sometimes, detailed information plays a vital role, instead of short information.
- **2. Evaluators are human:** First thing to remember that evaluators are also human being. They are not only meant for rejecting a paper. They are here to evaluate your paper. So, present your Best.
- **3.** Think Like Evaluators: If you are in a confusion or getting demotivated that your paper will be accepted by evaluators or not, then think and try to evaluate your paper like an Evaluator. Try to understand that what an evaluator wants in your research paper and automatically you will have your answer.
- **4. Make blueprints of paper:** The outline is the plan or framework that will help you to arrange your thoughts. It will make your paper logical. But remember that all points of your outline must be related to the topic you have chosen.
- **5. Ask your Guides:** If you are having any difficulty in your research, then do not hesitate to share your difficulty to your guide (if you have any). They will surely help you out and resolve your doubts. If you can't clarify what exactly you require for your work then ask the supervisor to help you with the alternative. He might also provide you the list of essential readings.
- 6. Use of computer is recommended: As you are doing research in the field of Computer Science, then this point is quite obvious.
- 7. Use right software: Always use good quality software packages. If you are not capable to judge good software then you can lose quality of your paper unknowingly. There are various software programs available to help you, which you can get through Internet.
- **8. Use the Internet for help:** An excellent start for your paper can be by using the Google. It is an excellent search engine, where you can have your doubts resolved. You may also read some answers for the frequent question how to write my research paper or find model research paper. From the internet library you can download books. If you have all required books make important reading selecting and analyzing the specified information. Then put together research paper sketch out.
- 9. Use and get big pictures: Always use encyclopedias, Wikipedia to get pictures so that you can go into the depth.
- 10. Bookmarks are useful: When you read any book or magazine, you generally use bookmarks, right! It is a good habit, which helps to not to lose your continuity. You should always use bookmarks while searching on Internet also, which will make your search easier.
- 11. Revise what you wrote: When you write anything, always read it, summarize it and then finalize it.

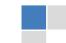

- **12. Make all efforts:** Make all efforts to mention what you are going to write in your paper. That means always have a good start. Try to mention everything in introduction, that what is the need of a particular research paper. Polish your work by good skill of writing and always give an evaluator, what he wants.
- **13. Have backups:** When you are going to do any important thing like making research paper, you should always have backup copies of it either in your computer or in paper. This will help you to not to lose any of your important.
- **14. Produce good diagrams of your own:** Always try to include good charts or diagrams in your paper to improve quality. Using several and unnecessary diagrams will degrade the quality of your paper by creating "hotchpotch." So always, try to make and include those diagrams, which are made by your own to improve readability and understandability of your paper.
- **15. Use of direct quotes:** When you do research relevant to literature, history or current affairs then use of quotes become essential but if study is relevant to science then use of quotes is not preferable.
- **16. Use proper verb tense:** Use proper verb tenses in your paper. Use past tense, to present those events that happened. Use present tense to indicate events that are going on. Use future tense to indicate future happening events. Use of improper and wrong tenses will confuse the evaluator. Avoid the sentences that are incomplete.
- **17. Never use online paper:** If you are getting any paper on Internet, then never use it as your research paper because it might be possible that evaluator has already seen it or maybe it is outdated version.
- **18. Pick a good study spot:** To do your research studies always try to pick a spot, which is quiet. Every spot is not for studies. Spot that suits you choose it and proceed further.
- **19. Know what you know:** Always try to know, what you know by making objectives. Else, you will be confused and cannot achieve your target.
- **20. Use good quality grammar:** Always use a good quality grammar and use words that will throw positive impact on evaluator. Use of good quality grammar does not mean to use tough words, that for each word the evaluator has to go through dictionary. Do not start sentence with a conjunction. Do not fragment sentences. Eliminate one-word sentences. Ignore passive voice. Do not ever use a big word when a diminutive one would suffice. Verbs have to be in agreement with their subjects. Prepositions are not expressions to finish sentences with. It is incorrect to ever divide an infinitive. Avoid clichés like the disease. Also, always shun irritating alliteration. Use language that is simple and straight forward. put together a neat summary.
- 21. Arrangement of information: Each section of the main body should start with an opening sentence and there should be a changeover at the end of the section. Give only valid and powerful arguments to your topic. You may also maintain your arguments with records.
- **22. Never start in last minute:** Always start at right time and give enough time to research work. Leaving everything to the last minute will degrade your paper and spoil your work.
- 23. Multitasking in research is not good: Doing several things at the same time proves bad habit in case of research activity. Research is an area, where everything has a particular time slot. Divide your research work in parts and do particular part in particular time slot.
- **24. Never copy others' work:** Never copy others' work and give it your name because if evaluator has seen it anywhere you will be in trouble.
- **25.** Take proper rest and food: No matter how many hours you spend for your research activity, if you are not taking care of your health then all your efforts will be in vain. For a quality research, study is must, and this can be done by taking proper rest and food.
- 26. Go for seminars: Attend seminars if the topic is relevant to your research area. Utilize all your resources.

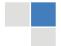

- **27. Refresh your mind after intervals:** Try to give rest to your mind by listening to soft music or by sleeping in intervals. This will also improve your memory.
- **28. Make colleagues:** Always try to make colleagues. No matter how sharper or intelligent you are, if you make colleagues you can have several ideas, which will be helpful for your research.
- 29. Think technically: Always think technically. If anything happens, then search its reasons, its benefits, and demerits.
- **30. Think and then print:** When you will go to print your paper, notice that tables are not be split, headings are not detached from their descriptions, and page sequence is maintained.
- **31.** Adding unnecessary information: Do not add unnecessary information, like, I have used MS Excel to draw graph. Do not add irrelevant and inappropriate material. These all will create superfluous. Foreign terminology and phrases are not apropos. One should NEVER take a broad view. Analogy in script is like feathers on a snake. Not at all use a large word when a very small one would be sufficient. Use words properly, regardless of how others use them. Remove quotations. Puns are for kids, not grunt readers. Amplification is a billion times of inferior quality than sarcasm.
- **32. Never oversimplify everything:** To add material in your research paper, never go for oversimplification. This will definitely irritate the evaluator. Be more or less specific. Also too, by no means, ever use rhythmic redundancies. Contractions aren't essential and shouldn't be there used. Comparisons are as terrible as clichés. Give up ampersands and abbreviations, and so on. Remove commas, that are, not necessary. Parenthetical words however should be together with this in commas. Understatement is all the time the complete best way to put onward earth-shaking thoughts. Give a detailed literary review.
- **33. Report concluded results:** Use concluded results. From raw data, filter the results and then conclude your studies based on measurements and observations taken. Significant figures and appropriate number of decimal places should be used. Parenthetical remarks are prohibitive. Proofread carefully at final stage. In the end give outline to your arguments. Spot out perspectives of further study of this subject. Justify your conclusion by at the bottom of them with sufficient justifications and examples.
- **34. After conclusion:** Once you have concluded your research, the next most important step is to present your findings. Presentation is extremely important as it is the definite medium though which your research is going to be in print to the rest of the crowd. Care should be taken to categorize your thoughts well and present them in a logical and neat manner. A good quality research paper format is essential because it serves to highlight your research paper and bring to light all necessary aspects in your research.

## INFORMAL GUIDELINES OF RESEARCH PAPER WRITING

#### Key points to remember:

- Submit all work in its final form.
- Write your paper in the form, which is presented in the guidelines using the template.
- Please note the criterion for grading the final paper by peer-reviewers.

#### **Final Points:**

A purpose of organizing a research paper is to let people to interpret your effort selectively. The journal requires the following sections, submitted in the order listed, each section to start on a new page.

The introduction will be compiled from reference matter and will reflect the design processes or outline of basis that direct you to make study. As you will carry out the process of study, the method and process section will be constructed as like that. The result segment will show related statistics in nearly sequential order and will direct the reviewers next to the similar intellectual paths throughout the data that you took to carry out your study. The discussion section will provide understanding of the data and projections as to the implication of the results. The use of good quality references all through the paper will give the effort trustworthiness by representing an alertness of prior workings.

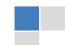

Writing a research paper is not an easy job no matter how trouble-free the actual research or concept. Practice, excellent preparation, and controlled record keeping are the only means to make straightforward the progression.

## General style:

Specific editorial column necessities for compliance of a manuscript will always take over from directions in these general guidelines.

To make a paper clear

· Adhere to recommended page limits

Mistakes to evade

- Insertion a title at the foot of a page with the subsequent text on the next page
- Separating a table/chart or figure impound each figure/table to a single page
- Submitting a manuscript with pages out of sequence

In every sections of your document

- · Use standard writing style including articles ("a", "the," etc.)
- · Keep on paying attention on the research topic of the paper
- · Use paragraphs to split each significant point (excluding for the abstract)
- · Align the primary line of each section
- · Present your points in sound order
- · Use present tense to report well accepted
- · Use past tense to describe specific results
- · Shun familiar wording, don't address the reviewer directly, and don't use slang, slang language, or superlatives
- $\cdot$  Shun use of extra pictures include only those figures essential to presenting results

## Title Page:

Choose a revealing title. It should be short. It should not have non-standard acronyms or abbreviations. It should not exceed two printed lines. It should include the name(s) and address (es) of all authors.

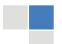

#### Abstract:

The summary should be two hundred words or less. It should briefly and clearly explain the key findings reported in the manuscript—must have precise statistics. It should not have abnormal acronyms or abbreviations. It should be logical in itself. Shun citing references at this point.

An abstract is a brief distinct paragraph summary of finished work or work in development. In a minute or less a reviewer can be taught the foundation behind the study, common approach to the problem, relevant results, and significant conclusions or new questions.

Write your summary when your paper is completed because how can you write the summary of anything which is not yet written? Wealth of terminology is very essential in abstract. Yet, use comprehensive sentences and do not let go readability for briefness. You can maintain it succinct by phrasing sentences so that they provide more than lone rationale. The author can at this moment go straight to shortening the outcome. Sum up the study, with the subsequent elements in any summary. Try to maintain the initial two items to no more than one ruling each.

- Reason of the study theory, overall issue, purpose
- Fundamental goal
- To the point depiction of the research
- Consequences, including <u>definite statistics</u> if the consequences are quantitative in nature, account quantitative data; results of any numerical analysis should be reported
- Significant conclusions or questions that track from the research(es)

### Approach:

- Single section, and succinct
- As a outline of job done, it is always written in past tense
- A conceptual should situate on its own, and not submit to any other part of the paper such as a form or table
- Center on shortening results bound background information to a verdict or two, if completely necessary
- What you account in an conceptual must be regular with what you reported in the manuscript
- Exact spelling, clearness of sentences and phrases, and appropriate reporting of quantities (proper units, important statistics) are just as significant in an abstract as they are anywhere else

## Introduction:

The **Introduction** should "introduce" the manuscript. The reviewer should be presented with sufficient background information to be capable to comprehend and calculate the purpose of your study without having to submit to other works. The basis for the study should be offered. Give most important references but shun difficult to make a comprehensive appraisal of the topic. In the introduction, describe the problem visibly. If the problem is not acknowledged in a logical, reasonable way, the reviewer will have no attention in your result. Speak in common terms about techniques used to explain the problem, if needed, but do not present any particulars about the protocols here. Following approach can create a valuable beginning:

- Explain the value (significance) of the study
- Shield the model why did you employ this particular system or method? What is its compensation? You strength remark on its appropriateness from a abstract point of vision as well as point out sensible reasons for using it.
- Present a justification. Status your particular theory (es) or aim(s), and describe the logic that led you to choose them.
- Very for a short time explain the tentative propose and how it skilled the declared objectives.

#### Approach:

- Use past tense except for when referring to recognized facts. After all, the manuscript will be submitted after the entire job is done.
- Sort out your thoughts; manufacture one key point with every section. If you make the four points listed above, you will need a least of four paragraphs.

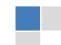

- Present surroundings information only as desirable in order hold up a situation. The reviewer does not desire to read the
  whole thing you know about a topic.
- Shape the theory/purpose specifically do not take a broad view.
- As always, give awareness to spelling, simplicity and correctness of sentences and phrases.

#### Procedures (Methods and Materials):

This part is supposed to be the easiest to carve if you have good skills. A sound written Procedures segment allows a capable scientist to replacement your results. Present precise information about your supplies. The suppliers and clarity of reagents can be helpful bits of information. Present methods in sequential order but linked methodologies can be grouped as a segment. Be concise when relating the protocols. Attempt for the least amount of information that would permit another capable scientist to spare your outcome but be cautious that vital information is integrated. The use of subheadings is suggested and ought to be synchronized with the results section. When a technique is used that has been well described in another object, mention the specific item describing a way but draw the basic principle while stating the situation. The purpose is to text all particular resources and broad procedures, so that another person may use some or all of the methods in one more study or referee the scientific value of your work. It is not to be a step by step report of the whole thing you did, nor is a methods section a set of orders.

#### Materials:

- Explain materials individually only if the study is so complex that it saves liberty this way.
- Embrace particular materials, and any tools or provisions that are not frequently found in laboratories.
- Do not take in frequently found.
- If use of a definite type of tools.
- Materials may be reported in a part section or else they may be recognized along with your measures.

#### Methods:

- Report the method (not particulars of each process that engaged the same methodology)
- Describe the method entirely
- To be succinct, present methods under headings dedicated to specific dealings or groups of measures
- Simplify details how procedures were completed not how they were exclusively performed on a particular day.
- If well known procedures were used, account the procedure by name, possibly with reference, and that's all.

#### Approach:

- It is embarrassed or not possible to use vigorous voice when documenting methods with no using first person, which would focus the reviewer's interest on the researcher rather than the job. As a result when script up the methods most authors use third person passive voice.
- Use standard style in this and in every other part of the paper avoid familiar lists, and use full sentences.

#### What to keep away from

- Resources and methods are not a set of information.
- Skip all descriptive information and surroundings save it for the argument.
- Leave out information that is immaterial to a third party.

#### Results:

The principle of a results segment is to present and demonstrate your conclusion. Create this part a entirely objective details of the outcome, and save all understanding for the discussion.

The page length of this segment is set by the sum and types of data to be reported. Carry on to be to the point, by means of statistics and tables, if suitable, to present consequences most efficiently. You must obviously differentiate material that would usually be incorporated in a study editorial from any unprocessed data or additional appendix matter that would not be available. In fact, such matter should not be submitted at all except requested by the instructor.

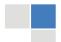

#### Content

- Sum up your conclusion in text and demonstrate them, if suitable, with figures and tables.
- In manuscript, explain each of your consequences, point the reader to remarks that are most appropriate.
- Present a background, such as by describing the question that was addressed by creation an exacting study.
- Explain results of control experiments and comprise remarks that are not accessible in a prescribed figure or table, if appropriate.
- Examine your data, then prepare the analyzed (transformed) data in the form of a figure (graph), table, or in manuscript form.

#### What to stay away from

- Do not discuss or infer your outcome, report surroundings information, or try to explain anything.
- Not at all, take in raw data or intermediate calculations in a research manuscript.
- Do not present the similar data more than once.
- Manuscript should complement any figures or tables, not duplicate the identical information.
- Never confuse figures with tables there is a difference.

#### Approach

- As forever, use past tense when you submit to your results, and put the whole thing in a reasonable order.
- Put figures and tables, appropriately numbered, in order at the end of the report
- If you desire, you may place your figures and tables properly within the text of your results part.

#### Figures and tables

- If you put figures and tables at the end of the details, make certain that they are visibly distinguished from any attach appendix materials, such as raw facts
- Despite of position, each figure must be numbered one after the other and complete with subtitle
- In spite of position, each table must be titled, numbered one after the other and complete with heading
- All figure and table must be adequately complete that it could situate on its own, divide from text

#### Discussion:

The Discussion is expected the trickiest segment to write and describe. A lot of papers submitted for journal are discarded based on problems with the Discussion. There is no head of state for how long a argument should be. Position your understanding of the outcome visibly to lead the reviewer through your conclusions, and then finish the paper with a summing up of the implication of the study. The purpose here is to offer an understanding of your results and hold up for all of your conclusions, using facts from your research and accepted information, if suitable. The implication οf result should he visibly described. generally Infer your data in the conversation in suitable depth. This means that when you clarify an observable fact you must explain mechanisms that may account for the observation. If your results vary from your prospect, make clear why that may have happened. If your results agree, then explain the theory that the proof supported. It is never suitable to just state that the data approved with prospect, and let it drop at that.

- Make a decision if each premise is supported, discarded, or if you cannot make a conclusion with assurance. Do not just dismiss a study or part of a study as "uncertain."
- Research papers are not acknowledged if the work is imperfect. Draw what conclusions you can based upon the results that you have, and take care of the study as a finished work
- You may propose future guidelines, such as how the experiment might be personalized to accomplish a new idea.
- Give details all of your remarks as much as possible, focus on mechanisms.
- Make a decision if the tentative design sufficiently addressed the theory, and whether or not it was correctly restricted.
- Try to present substitute explanations if sensible alternatives be present.
- One research will not counter an overall question, so maintain the large picture in mind, where do you go next? The best studies unlock new avenues of study. What questions remain?
- Recommendations for detailed papers will offer supplementary suggestions.

#### Approach:

- When you refer to information, differentiate data generated by your own studies from available information
- Submit to work done by specific persons (including you) in past tense.
- Submit to generally acknowledged facts and main beliefs in present tense.

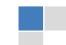

# ADMINISTRATION RULES LISTED BEFORE SUBMITTING YOUR RESEARCH PAPER TO GLOBAL JOURNALS INC. (US)

Please carefully note down following rules and regulation before submitting your Research Paper to Global Journals Inc. (US):

**Segment Draft and Final Research Paper:** You have to strictly follow the template of research paper. If it is not done your paper may get rejected.

- The **major constraint** is that you must independently make all content, tables, graphs, and facts that are offered in the paper. You must write each part of the paper wholly on your own. The Peer-reviewers need to identify your own perceptive of the concepts in your own terms. NEVER extract straight from any foundation, and never rephrase someone else's analysis.
- Do not give permission to anyone else to "PROOFREAD" your manuscript.
- Methods to avoid Plagiarism is applied by us on every paper, if found guilty, you will be blacklisted by all of our collaborated research groups, your institution will be informed for this and strict legal actions will be taken immediately.)
- To guard yourself and others from possible illegal use please do not permit anyone right to use to your paper and files.

# $\begin{array}{c} \text{Criterion for Grading a Research Paper (Compilation)} \\ \text{By Global Journals Inc. (US)} \end{array}$

Please note that following table is only a Grading of "Paper Compilation" and not on "Performed/Stated Research" whose grading solely depends on Individual Assigned Peer Reviewer and Editorial Board Member. These can be available only on request and after decision of Paper. This report will be the property of Global Journals Inc. (US).

| Topics                    | Grades                                                                                                    |                                                                                                    |                                                               |
|---------------------------|----------------------------------------------------------------------------------------------------|----------------------------------------------------------------------------------------------------|---------------------------------------------------------------|
|                           |                                                                                                    |                                                                                                    |                                                               |
|                           | А-В                                                                                                    | C-D                                                                                                 | E-F                                                           |
| Abstract                  | Clear and concise with appropriate content, Correct format. 200 words or below                                                                                                    | Unclear summary and no specific data, Incorrect form  Above 200 words                               | No specific data with ambiguous information  Above 250 words  |
| Introduction              | Containing all background details with clear goal and appropriate details, flow specification, no grammar and spelling mistake, well organized sentence and paragraph, reference cited | Unclear and confusing data, appropriate format, grammar and spelling errors with unorganized matter | Out of place depth and content, hazy format                   |
| Methods and<br>Procedures | Clear and to the point with well arranged paragraph, precision and accuracy of facts and figures, well organized subheads                                                              | Difficult to comprehend with<br>embarrassed text, too much<br>explanation but completed             | Incorrect and unorganized structure with hazy meaning         |
| Result                    | Well organized, Clear and specific, Correct units with precision, correct data, well structuring of paragraph, no grammar and spelling mistake                                         | Complete and embarrassed text, difficult to comprehend                                              | Irregular format with wrong facts and figures                 |
| Discussion                | Well organized, meaningful specification, sound conclusion, logical and concise explanation, highly structured paragraph reference cited                                               | Wordy, unclear conclusion, spurious                                                                 | Conclusion is not cited, unorganized, difficult to comprehend |
| References                | Complete and correct format, well organized                                                                                                    | Beside the point, Incomplete                                                                        | Wrong format and structuring                                  |

# INDEX

Purport · 12

C R Canberra · 12 Rubinstein- · 1 S D Spurious · 16  $Denutrition \cdot 25$ Desideratum · 12 T Ε Thermistor  $\cdot$  23, 25, 26 Eukaryotic · 2, 8, 9 V Voluminous · 12, 16 Felicitous · 17 W K Widespread · 20, 23, 28 Kindred · 12, 13, 17 N Nontrivial · 14 0 Oscillometric · 23, 24 P Piezoelectric · 25 Pristinely · 12 Probabilistic · 2

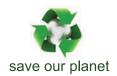

# Global Journal of Computer Science and Technology

Visit us on the Web at www.GlobalJournals.org | www.ComputerResearch.org or email us at helpdesk@globaljournals.org

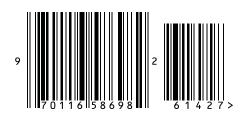